Curso de Sistemas de Informação Universidade Estadual de Mato Grosso do Sul

## Controle de fluxo de veículos utilizando sensor RFID

## Jamerson Costa Teixeira

Prof. MSc. Diogo Fernando Trevisan(Orientador)

Dourados - MS 2015

ii

## Controle de fluxo de veículos utilizando sensor RFID

Jamerson Costa Teixeira

Este exemplar corresponde a redação final da monografia da disciplina Projeto Final de Curso devidamente corrigida e defendida por Jamerson Costa Teixeira e aprovada pela Banca Examinadora, como parte dos requisitos para a obtenção do título de Bacharel em Sistemas de Informação.

Dourados, 23 de novembro de 2015.

Prof. MSc Diogo Fernando Trevisan (Orientador)

## Controle de fluxo de veículos utilizando sensor RFID

## Jamerson Costa Teixeira

Novembro de 2015

#### Banca Examinadora:

- Prof. MSc. Diogo Fernando Trevisan (Orientador)
- Profa. MSc. Jessica Bassani de Oliveira
- Prof. Esp. Alcione Ferreira

## <span id="page-6-0"></span>Resumo

Este trabalho tem como objetivo o desenvolvimento de um sistema capaz de monitorar e controlar o fluxo de veículos que entram e saem em uma determinada instituição, visando sua inteira segurança, levando em conta o custo, eficácia e sua aplicabilidade. Alem disso, pretende-se realizar o monitoramento utilizando sensores RFID sob atuação de tecnologia baseada em radio frequência. Os sensores precisam ser adicionados aos veículos a serem monitorados. O sistema varrerá o ambiente com frequência pré-determinada e irá registrar os dados pertinentes ao veículo, gerando um arquivo CSV com as informações extraídas através da leitura dos sensores.

palavras-chaves: Sensores RFID, Radio frequência, Monitoração.

## <span id="page-8-0"></span>Abstract

This work aims to develop a system to monitor and control the flow of vehicles entering and exiting at a given institution, aiming their entire security, taking into account the cost, effectiveness and applicability. Furthermore, we intend to conduct monitoring using RFID sensors under performance-based technology radio frequency. The sensors need to be added to vehicles to be monitored. The system will scan the environment with predetermined frequency and will record the relevant data to the vehicle, generating a CSV file with the extracted information by reading the sensors.

keyword: RFID sensors, Radio frequency, Monitoring.

## <span id="page-10-0"></span>Agradecimentos

A Deus pela oportunidade da vida e pela força que me destes para prosseguir até o final do meu curso.

A minha esposa Katia Regina Pitanga Vieira Teixeira pelo amor, for¸ca, apoio, encorajamento, compreenção e, ainda, por acreditar em minha capacidade de chegar vitorioso ao fim desta longa jornada.

A minha filha Erika Vieira Teixeira pelo amor, incentivo, carinho e compreensão.

Ao meu filho Thiago Vieira Teixeira pelo amor, incentivo, carinho e compreens˜ao.

Ao meu pai Jaldson Lima Teixeira por ter ajudado a forjar o meu senso de honestidade, correção e obediência.

A minha m˜ae Zely Costa Teixeira "in memorian" por ter estado presente com o amor, dedicação, amizade e ternura em todos os momentos do desenvolvimento de meu caráter e educação.

Aos meus professores do Curso de Sistemas de Informação por suas orientações em meu desenvolvimento acadêmico.

Ao meu coordenador e orientador Professor e Mestre Diogo Fernando Trevisan pelo apoio, competência e imensa boa vontadade em buscar soluções para as dificuldades por que passei para continuar o Curso, quando já estava morando na Cidade de Curitiba-PR.

Aos profissionais que trabalham na Divisão de Estágios Curriculares, da Pró-reitoria de Ensino-UEMS, que foram impecáveis e atenciosos durante o trâmite da documentação de celebração de convênio, uma vez que estava em Curitiba-PR e fui atendido com um elevado grau de competência e profissionalismo.

A Universidade Estadual de Mato Grosso do Sul pela oportunidade de me matricular e de demonstrar que fiz o meu melhor para fazer juz ao ensino que recebi.

# Sumário

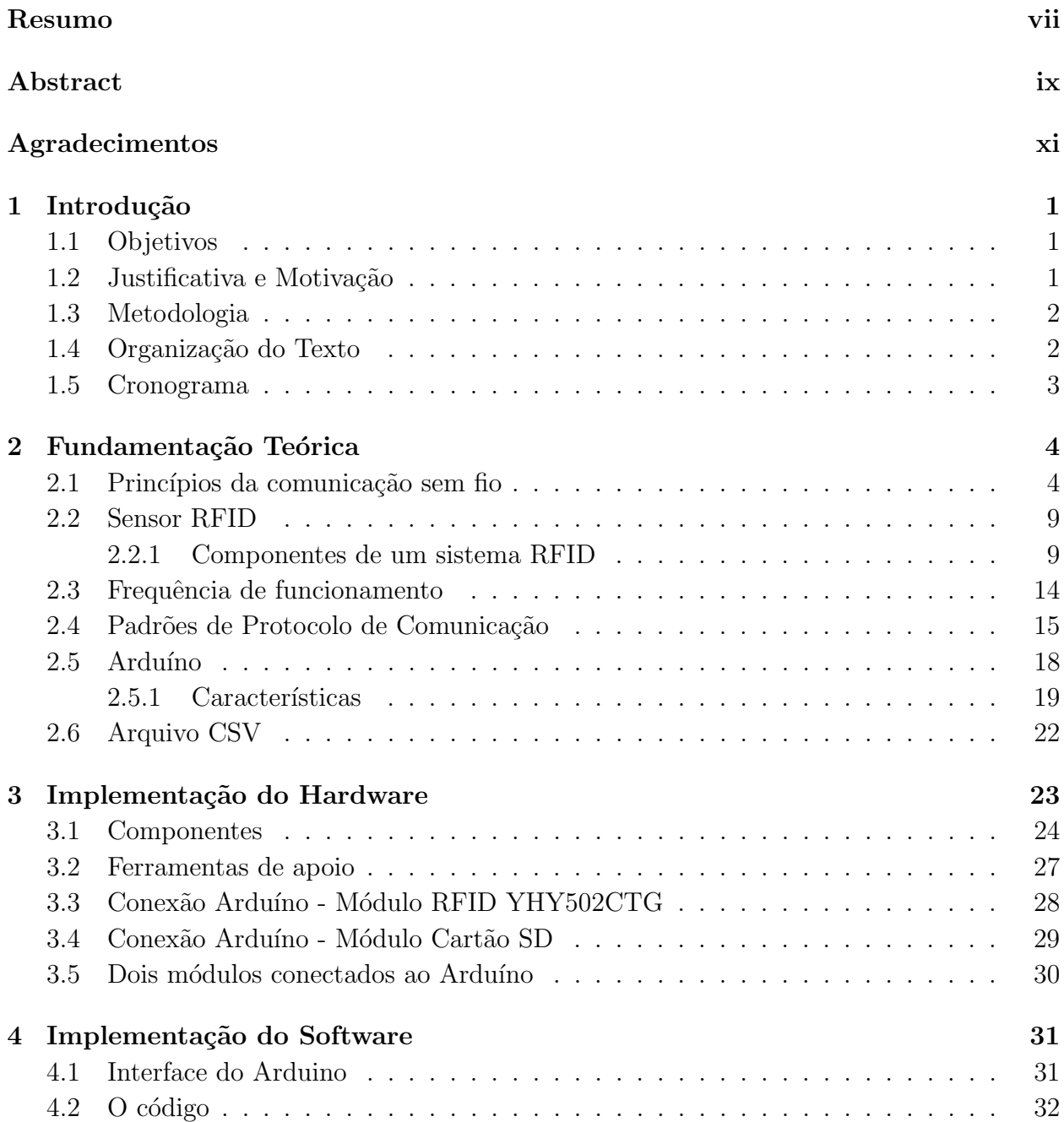

### [5 Conclus˜ao](#page-60-0) 41

## Lista de Siglas

- CSV Comma-separated values
- FTDI Future Technology Devices International
- GND Graduated Neutral Density Filter
- IEC International Electrotechnical Commission
- LAN local Área Network
- LED Light Emitting Diode
- MHz Mega Herts
- MIFARE MIkron FARE Collection System
- MISO Master In Slave Out
- MOSI Master Out Slave In
- PWM Pulse-Width Modulation
- RFID Radio-Frequency IDentification
- SCK Serial Clock
- SCL Serial Clock
- SDA Serial Data
- TTL Transistor-Transistor Logic
- USB Universal Serial Bus
- VIN Input Voltage

# Lista de Tabelas

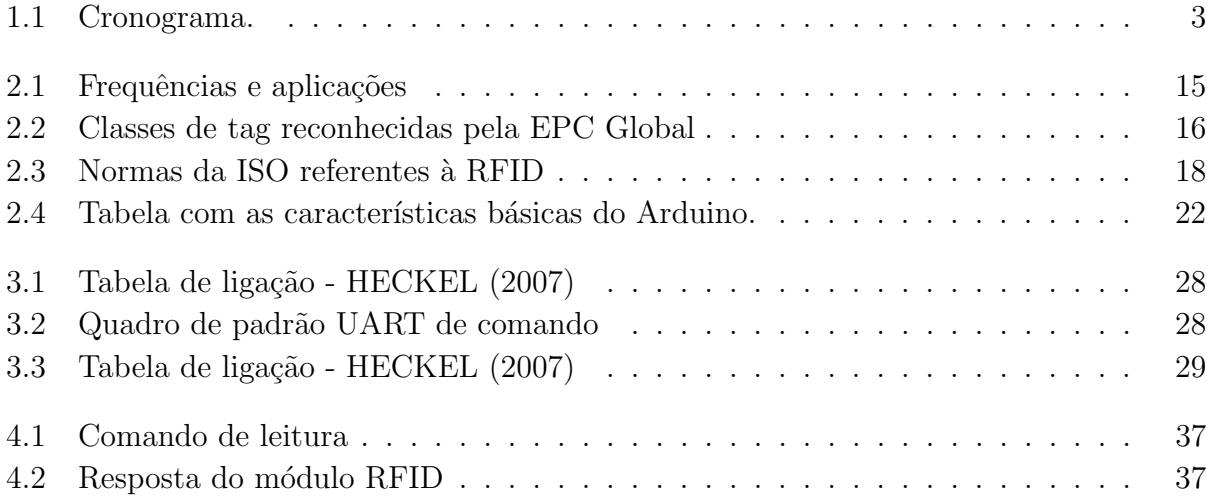

# Lista de Figuras

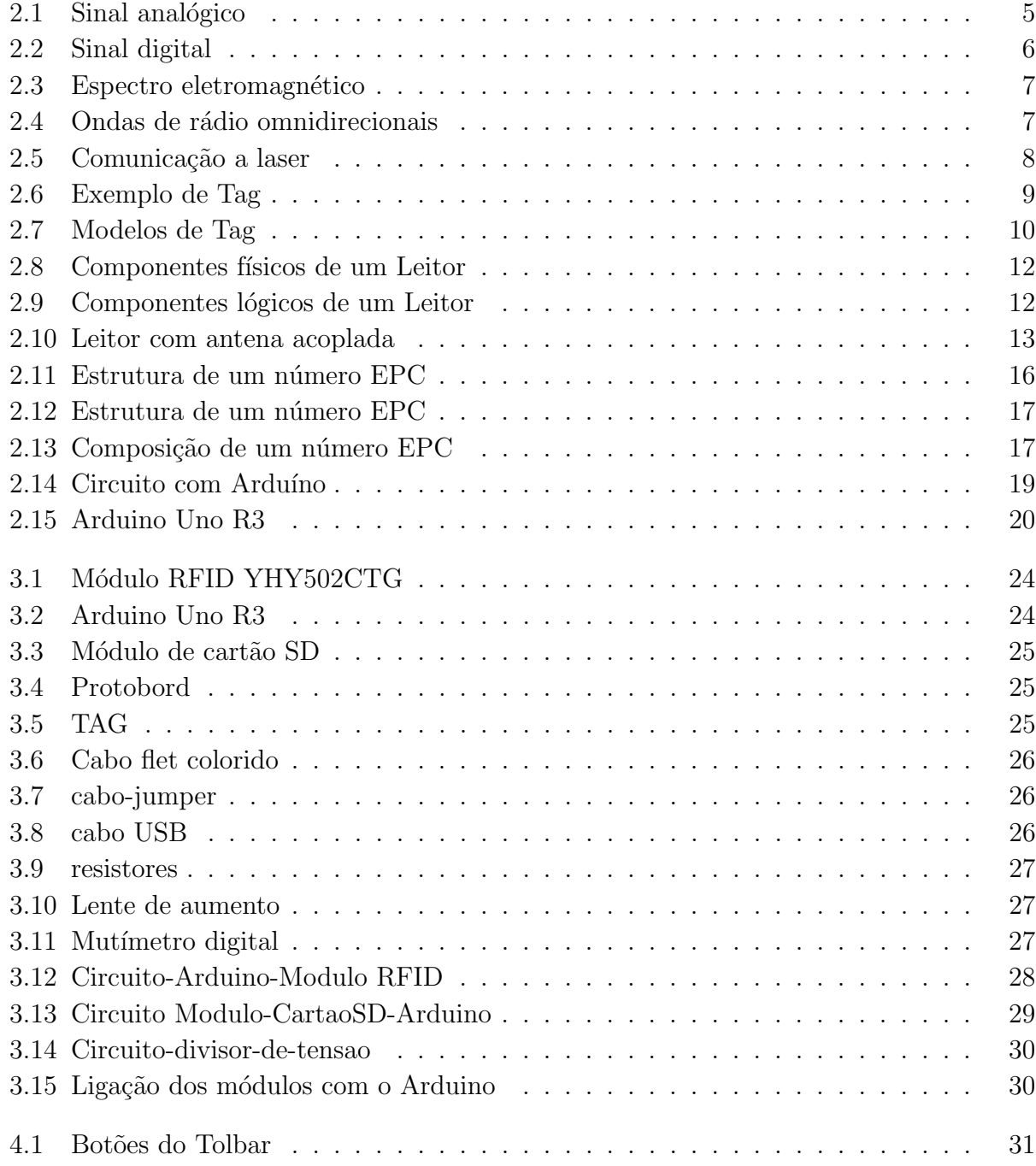

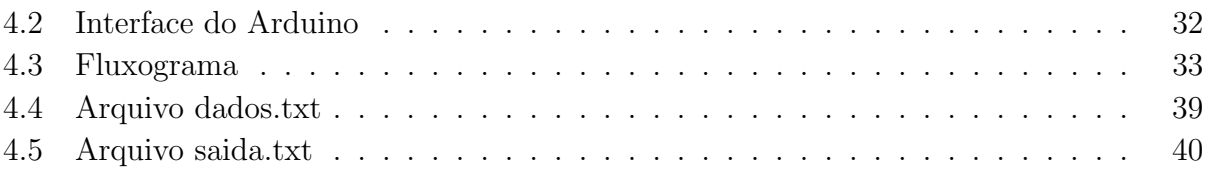

# <span id="page-20-0"></span>Capítulo 1 Introdução

Este projeto destina-se a fundamentar e definir os processos e atividades necessárias para o desenvolvimento do Trabalho de Conclusão de Curso do Curso de Graduação em Sistemas de Informação, da Universidade do Estado do Matogrosso do Sul (UEMS). Os trabalhos foram realizados de forma a obter a solução para o problema proposto, monitoramento do fluxo de veículos utilizando sensores, com o intuito de por em prática o conhecimento adquirido no Curso, desenvolvendo um sistema computacional a fim de produzir um benefício ao meio acadêmico e à sociedade. O trabalho foi desenvolvido visando a melhoria da fiscalização, controle e celeridade no processo de reconhecimento e autorização de veículos no interior de uma organização. Leva-se em consideração o alto custo de implantação de um sistema similar se comparado com o custo do projeto desenvolvido.

## <span id="page-20-1"></span>1.1 Objetivos

Este trabalho tem como objetivo produzir um sistema capaz de mapear veículos utilizando a tecnologia RFID, com eficácia e eficiência, através de sensores com tag passiva ou ativa, de modo a obter pleno controle de entrada e saída de veículos em uma instituição. Buscar desenvolver o sistema de modo a obter o melhor rendimento com segurança e eficiência.

## <span id="page-20-2"></span>1.2 Justificativa e Motivação

Este projeto visa o desenvolvimento de um sistema que possa colaborar com a segurança no controle de veículos que entram e saem de uma instituição. Objetos e/ou materiais que, se desviados de seus devidos locais de armazenamento e guarda, podem por em risco a segurança, a saúde e o bem estar da sociedade. A tecnologia computacional é uma das formas que poderemos controlar o fluxo dos veículos e consequentemente proporcionar uma importante ferramenta que ajudará a evitar o desvio de armamento, munições, explosivos e produtos químicos. Um eficiente controle de veículos evitará este desvio e, desta forma, protegerá a instituição e a sociedade como um todo.

## <span id="page-21-0"></span>1.3 Metodologia

O estudo se divide em duas etapas: na primeira etapa foram realizadas pesquisas bibliográficas em artigos, livros e publicações, pertinentes ao conteúdo abordado, com o intuito de obter o máximo de dados necessários para a construção do referencial teórico e ao desenvolvimento do trabalho. Na segunda etapa foi realizado um estudo das necessidades do equipamento: tipo, potência e custo do leitor, antena e tags (sendo utilizada a frequência UHF), para a implantação do sistema de monitoramento veicular (protótipo) no Corpo da Guarda do Comando da 4 l Brigada de Cavalaria Mecanizada, localizado na Avenida Guicurus, Zona Rural, na Cidade de Dourados-MS .

Será levado em conta o sistema de cadastramento de usuários existente (condição obrigatória definida pela Organização Militar), que é controlado através de emissão de crachás plastificados e que ficam pendurados nos para-brisas dos automóveis e também fixados nas motocicletas. São escalados, diariamente, militares para verificar se os veículos estão regulares e em dia com a autorização de entrada no aquartelamento.

O uso do sistema RFID proporcionará mais dinamismo na verificação dos veículos, aumentando a segurança e contribuindo com um maior fluxo de entrada e saída do aquartelamento.

A utiliza¸c˜ao do Arduino visa obter um sistema blindado e sem uso de um computador para manter o sistema em funcionamento, uma vez que o mesmo é auto- suficiente. Com o uso de um leitor de cart˜ao SD ser´a poss´ıvel arquivar os dados lidos das tags, acrescentado com o horário de entrada e/ou de saída. Para o armazenamento dos dados serão usados arquivos CSV.

## <span id="page-21-1"></span>1.4 Organização do Texto

Este trabalho está organizado como se segue: O primeiro capítulo apresenta uma introdu¸c˜ao ao trabalho, os objetivos, justificativas que levaram ao desenvolvimento deste projeto e a metodologia utilizada. No segundo capítulo é apresentado o conteúdo teórico utilizado para o seu desenvolvimento, contendo subs´ıdios para o entendimento e acompanhamento do trabalho executado. No terceiro capítulo será apresentada a implementação do hardware. No quarto capítulo será apresentada a implementação do software. Finalizando, o quinto capítulo apresenta os resultados obtidos.

## <span id="page-22-0"></span>1.5 Cronograma

Para o desenvolvimento do projeto foi seguido o cronograma apresentado na Tabela [1.1](#page-22-1) composto pelas seguintes etapas:

- 1. Revisão Bibliográfica;
- 2. Implementação do projeto;
- 3. Realização de testes;
- 4. Avaliação dos resultados e escrita da versão final da trabalho;
- 5. Defesa do Projeto de Final de Curso II.

|           |     |                           |                                             |                           | 2015                      |     |             |             |     |                           |                           |     |
|-----------|-----|---------------------------|---------------------------------------------|---------------------------|---------------------------|-----|-------------|-------------|-----|---------------------------|---------------------------|-----|
| Atividade | Jan | Fer                       | $\operatorname{Mar}   \operatorname{Abr}  $ |                           | Mai                       | Jun | Jul         | Ago         | Set | Out                       | Nov                       | Dez |
|           | X   | $\boldsymbol{\mathrm{X}}$ | $\mathbf x$                                 |                           |                           |     |             |             |     |                           |                           |     |
|           |     | X                         | X                                           | $\boldsymbol{\mathrm{X}}$ | $\boldsymbol{\mathrm{X}}$ | X   | X           | $\mathbf x$ |     |                           |                           |     |
|           |     |                           |                                             |                           |                           | X   | X           | X           | Х   |                           |                           |     |
|           |     |                           |                                             |                           |                           |     | $\mathbf x$ | $\mathbf x$ | X   | $\boldsymbol{\mathrm{X}}$ | $\boldsymbol{\mathrm{X}}$ |     |
|           |     |                           |                                             |                           |                           |     |             |             |     |                           | Х                         |     |

<span id="page-22-1"></span>Tabela 1.1: Cronograma.

# <span id="page-23-0"></span>Capítulo 2 Fundamentação Teórica

Neste capítulo serão abordados os princípios da comunicação sem fio, a definição e a arquitetura do sistema RFID, sua frequência de funcionamento, os padrões de protocolos de comunicação; definição do Arduino e suas características; definição e exemplo de arquivo CSV e, por fim, a metodologia utilizada para realização deste trabalho.

## <span id="page-23-1"></span>2.1 Princípios da comunicação sem fio

Os elétrons, ao se moverem, criam ondas eletromagnéticas que podem se propagar pelo espaço livre, até mesmo no vácuo. É chamada frequência,  $f$ , o número de oscilações por segundo de uma onda eletromagnética e é medida em Hz. A distância entre dois pontos máximos ou mínimos consecutivos é chamada comprimento de onda, representado pela letra grega  $\lambda$  (lambda)[\(TANENBAUM](#page-63-0) [\(2003\)](#page-63-0)).

Ondas eletromagn´eticas podem ser transmitidas e recebidas, quando se instala uma antena com o tamanho apropriado, com eficiência por um receptor localizado a uma distância razoável. Toda a comunicação sem fios é baseada nesse principio [\(TANENBAUM](#page-63-0) [\(2003\)](#page-63-0)).

A onda de rádio, em cima da qual viaja o sinal a ser transmitido, é chamada de portadora. Pode ser senoidal, para o formato analógico, ou assumir os valores discretos 0 ou 1 no formato digital, conforme (Figura 2.1) e (Figura 2.2) respectivamente.

As ondas possuem três características principais:

- amplitude: amplitude é a medida da altura da onda que indica o máximo valor ou força do sinal no tempo.

- frequência: em eletrônica e telecomunicações, é o número de oscilações por segundo de uma onda eletromagnética, sendo medida em Hertz  $(Hz) = 1$  ciclo/s.

- fase: "é o ângulo de inflexão da onda em um ponto específico no tempo, é medida em graus" (MATEUS;LOUREIRO apud [HECKEL](#page-62-0) [\(2007\)](#page-62-0)).

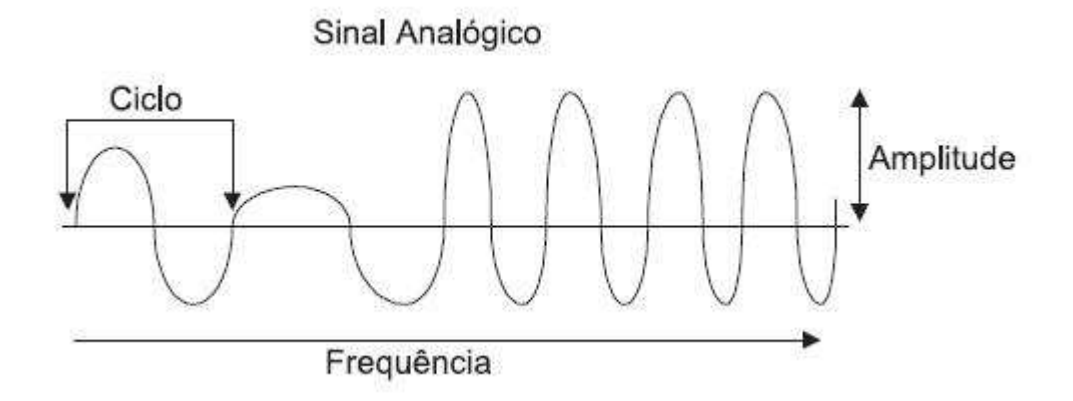

<span id="page-24-0"></span>Figura 2.1: Sinal analógico Fonte: MATEUS; LOUREIRO apud [HECKEL](#page-62-0) [\(2007\)](#page-62-0).

Outro conceito básico é a modulação:

- seu objetivo ´e modificar a forma f´ısica de um sinal e coloc´a-lo dentro da faixa de frequência desejada para sua transmissão.

"Modulação é o processo no qual a informação é adicionada às ondas eletromagnéticas. E assim que qualquer tipo de informação, até a voz humana ou transação de dados numa apli-cação interativa, é transmitida numa onda eletromagnética." (PINHEIRO apud [HECKEL](#page-62-0)  $(2007)$ .

Ao chegar ao destino essas informações passam pelo processo contrário, chamado de demodulação, a fim de decodificar o que foi transmitido.

Como pode ser observado na (Figura 2.3), do espectro eletromagnético, as frequências mais baixas como as ondas de rádio até a parte da luz visível são as ideais para serem usadas na área de comunicações, pois são possíveis de serem moduladas e não representam perigo para os humanos, diferente das frequências mais altas. [\(TANENBAUM](#page-63-0) [\(2003\)](#page-63-0)).

No vácuo, todas as ondas eletromagnéticas viajam à mesma velocidade, independente de sua frequência. Essa velocidade, geralmente chamada velocidade da luz, é proximadamente igual a 3 108 m/s, ou cerca de 30 cm por nanossegundo. No cobre ou na fibra, a velocidade cai para cerca de  $2/3$  desse valor e se torna ligeiramente dependente da frequência. A velocidade da luz é o limite máximo que se pode alcançar. Nenhum objeto ou sinal pode se mover com maior rapidez do que ela [\(TANENBAUM](#page-63-0) [\(2003\)](#page-63-0)).

As porções de rádio, microondas, infravermelho e luz visível do espectro eletromagnético (Figura 2.3) podem ser usadas na transmissão de informações, desde que seja modulada a amplitude, a frequência ou a fase das ondas. A luz ultravioleta, os raios X e os raios gama representariam opções ainda melhores, por terem frequências mais altas, mas são difíceis de produzir e modular, al´em de serem perigosos para os seres vivos [\(TANENBAUM](#page-63-0) [\(2003\)](#page-63-0)).

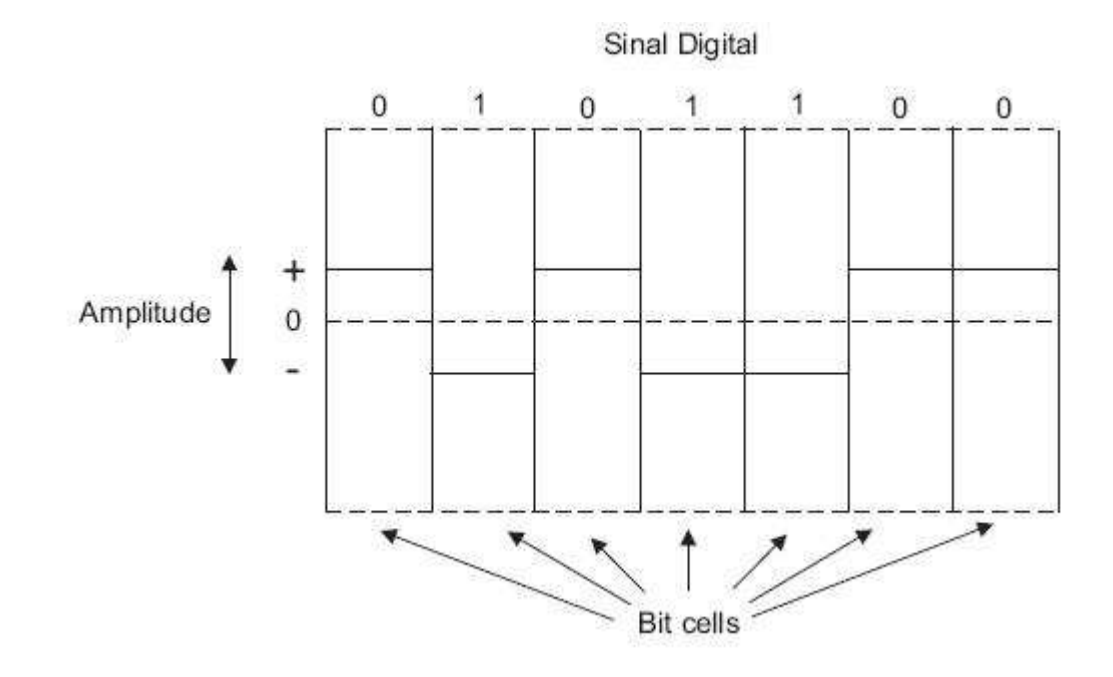

<span id="page-25-0"></span>Figura 2.2: Sinal digital Fonte: MATEUS; LOUREIRO apud [HECKEL](#page-62-0) [\(2007\)](#page-62-0).

As frequências podem variar da seguinte forma:

- EHF (Extremely High Frequency) Frequência Extremamente Alta: 30-300 GHz;
- SHF (Super High Frequency) Frequência Super Alta: 3-30 GHz;
- UHF (Ultra High Frequency) Frequência Ultra Alta: 0.3-3 GHz;
- VHF (Very High Frequency) Frequência Muito Alta: 30-300 MHz;
- HF (High Frequency) Frequência Alta: 3-30 MHz;
- MF (Medium Frequency) Frequência Média: 0.3-3 MHz;
- LF (Low Frequency) Frequência Baixa: 30-300 KHz;
- VLF (Very Low Frequency) Frequência Muito Baixa: 3-30 KHz;
- ELF (Extra Low Frequency) Frequência Extra Baixa: 3-3000 Hz;
- ULF (Ultra Low Frequency) Frequência Ultra Baixa: menor que 3 Hz.

O espectro de dispersão de sequência direta, que dispersa o sinal por uma ampla banda de frequências, também está ganhando popularidade no mundo comercial. Em particular, alguns telefones celulares de segunda geração o empregam, e ele se tornará dominante com a terceira geração de telefonia móvel, graças a sua boa eficiência na utilização do espectro e a sua imunidade a ruídos. Algumas LANs sem fios também o utilizam [\(TANENBAUM](#page-63-0) [\(2003\)](#page-63-0)).

Abaixo alguns exemplos de como as diversas partes do espectro eletromagnético são usadas na transmiss˜ao sem fio:

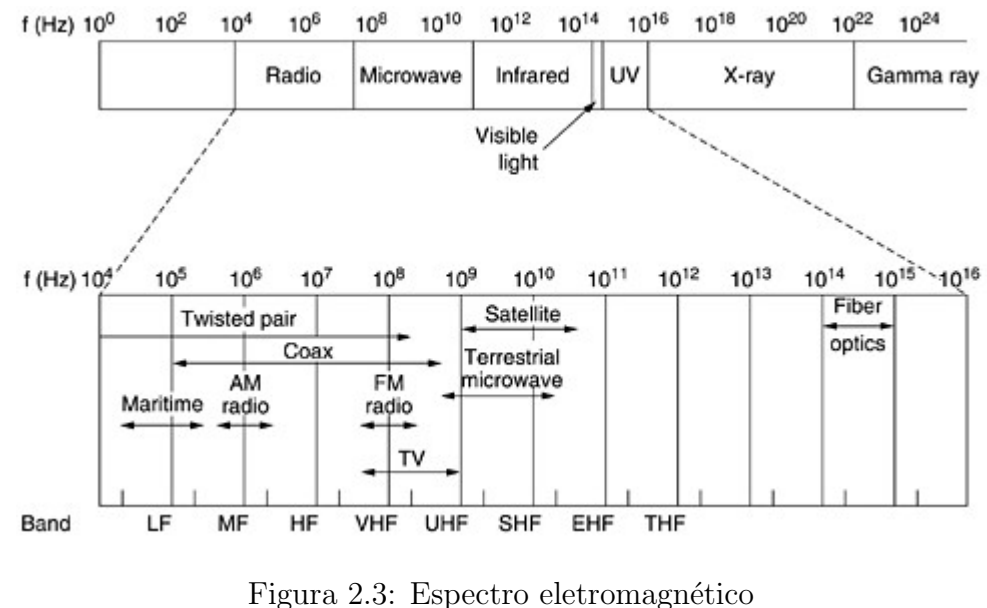

<span id="page-26-0"></span>Fonte: [TANENBAUM](#page-63-0) [\(2003\)](#page-63-0).

#### Ondas de rádio:

As ondas de radio por serem fáceis de gerar, percorrem longas distâncias e penetram facilmente em edificações. São amplamente utilizadas, seja em ambientes fechados ou abertos. Elas viajam em todas as direções a partir da fonte, por este motivo são omnidirecionais, logo, o o transmissor e o receptor n˜ao precisam estar alinhados (Figura 2.4)[\(TANENBAUM](#page-63-0) [\(2003\)](#page-63-0)).

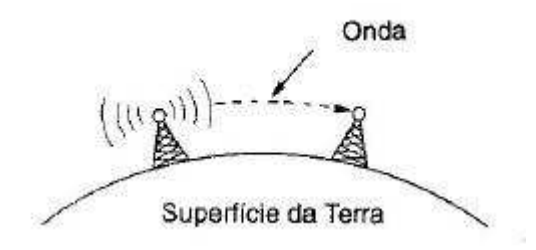

<span id="page-26-1"></span>Figura 2.4: Ondas de rádio omnidirecionais Fonte: [TANENBAUM](#page-63-0) [\(2003\)](#page-63-0).

#### Microondas:

Acima de 100 MHz, as ondas trafegam praticamente em linha reta e podem ser concentradas em uma faixa estreita. Esta concentração é possível com o uso de uma antena parabólica, concentrando toda a energia em um pequeno feixe que oferece uma relação sinal/ruído muito mais alta, desde que as antenas de transmissão e recepção estejam alinhadas com o máximo de precisão [\(TANENBAUM](#page-63-0) [\(2003\)](#page-63-0)).

Um problema com as microondas é que viajando em linha reta e com as torres muito

afastadas, a Terra acabará ficando entre elas. Torna-se necessário instalar repetidores a intervalos periódicos. A distância entre os repetidores aumenta de acordo com a raiz quadrada da altura da torre. Torres com 100 m de altura devem ter repetidores a cada 80 km, logo, quanto mais altas s˜ao as torres, mais distantes elas podem estar umas das outras[\(TANENBAUM](#page-63-0)  $(2003)$ ).

#### Infravermelho

São extensamente utilizadas na comunicação de curto alcance. Os controles remotos utilizados nos aparelhos eletrônicos empregam a comunicação por infravermelho. São econômicos, fáceis de montar e relativamente direcionais. Apresentam uma desvantagem: não atravessam objetos sólidos. Em geral, quando nós deslocamos o radio de onda longa em direção a luz visível, perdem sua eficiência por suas ondas assumirem um comportamento cada vez mais parecido com o da luz [\(TANENBAUM](#page-63-0) [\(2003\)](#page-63-0)).

#### Laser ou Free Space Optics

Por ser unidirecional a comunicação por luz visível ou laser possui as vantagens de ter uma grande largura de banda a um custo baixo e não precisar de regulamentação. O laser pode ser utilizado tanto no espaço livre como nas fibras óticas. O espaço livre é usado como meio de transmissão pelas redes ópticas sem fio, o que as torna um dos principais avanços do mercado. Podemos conectar as LANs em dois prédios por meio do laser instalado em seus telhados (Figura 2.5), desde que cada prédio possua seu próprio raio laser e do seu próprio fotodetector [\(TANENBAUM](#page-63-0) [\(2003\)](#page-63-0)).

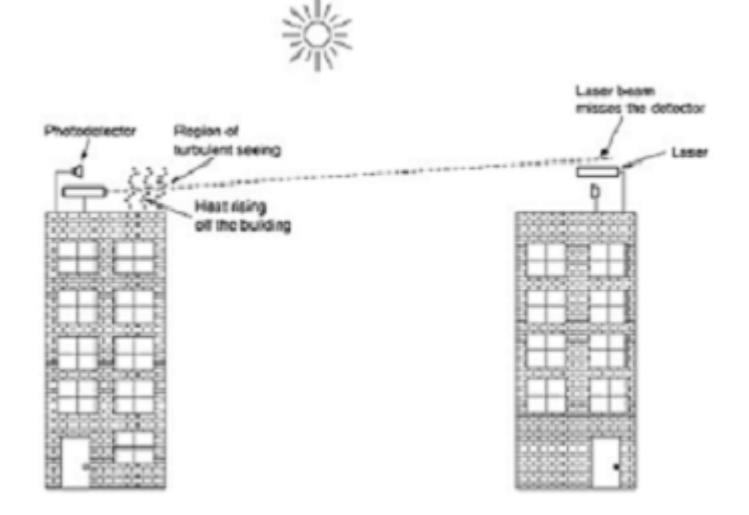

<span id="page-27-0"></span>Figura 2.5: Comunicação a laser Fonte: [TANENBAUM](#page-63-0) [\(2003\)](#page-63-0).

### <span id="page-28-0"></span>2.2 Sensor RFID

Sensor é um dispositivo sensível à alguma forma de energia como luz, calor, movimento, que encontram-se no meio ambiente, atribindo-lhes uma valor conforme a grandeza envolvida [\(WENDLING](#page-63-1) [\(2010\)](#page-63-1)).

> [...] A identificação por radiofrequência (RFID) é uma tecnologia capaz de captar, gerenciar, analisar e responder aos dados provenientes de sensores eletrônicos. [...] RFID é uma tecnologia de identificação que utiliza a radiofrequência para capturar os dados, permitindo que uma etiqueta RFID seja lida sem a necessidade de contato ou campo visual, através de barreiras e objetos tais como madeira, plástico, papel, entre outros [\(GREFF](#page-62-1) [\(2009\)](#page-62-1), p. 20).

#### <span id="page-28-1"></span>2.2.1 Componentes de um sistema RFID

A arquitetura RFID é dividida em quatro componentes básicos: tag, leitor, antena e middleware [\(TANENBAUM](#page-63-0) [\(2003\)](#page-63-0)).

#### Tag

A tag é formada basicamente por um microchip de silício e uma antena, conforme (Figura 2.6). Também é chamada de transponder, identificador ou etiqueta RFID.

<span id="page-28-2"></span>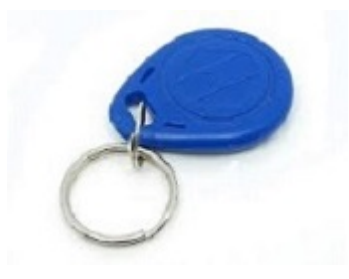

Figura 2.6: Exemplo de Tag Fonte: (SANTINI apud [TEIXEIRA](#page-63-2) [\(2011\)](#page-63-2), p. 21)

Normalmente, as tags estão envoltas em plástico, podendo ser encapsuladas em diversos formatos, como mostra a (Figura 2.7). A escolha do formato é fundamental, levando-se em conta a durabilidade, resistência a mudanças de temperatura, acessibilidade e, ainda, a utilização das tags [\(HECKEL](#page-62-0) [\(2007\)](#page-62-0)).

O objetivo de uma tag é identificar o ser vivo, objeto, ou local ao qual está anexada devido ao seu código de identificação, o EPC. Há vários tipos de tags disponíveis no mercado, logo, as tags podem ser classificadas pelo uso de bateria, forma de encapsulamento, frequência, acoplamento e capacidade de armazenamento.

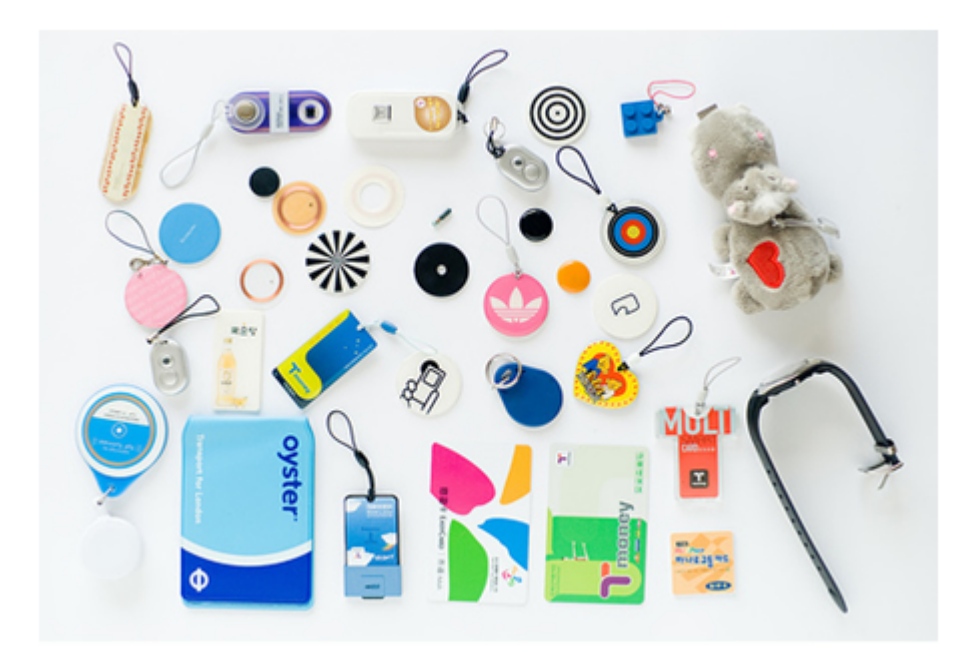

<span id="page-29-0"></span>Figura 2.7: Modelos de Tag Fonte: [\(RFIDBr](#page-63-3) [\(2013\)](#page-63-3) - Portal Brasileiro sobre RFID)

#### Tag Passiva

A tag passiva contém, normalmente, memória do tipo Read Only Memory (ROM) e apenas responde ao sinal emitido pela antena ligada ao leitor. Ela opera sem bateria, sendo que sua alimentação é fornecida pelo próprio leitor através de ondas eletromagnéticas. Este tipo de tag possui alcance m´edio menor e durabilidade teoricamente infinita, uma vez que sua vida útil só tem como fator limitante o seu bom uso (FAH apud [TEIXEIRA](#page-63-2)  $(2011)$ , p.22).

Por trabalhar numa frequência mais baixa, essas tags são mais suscetíveis a ruídos e a perdas de sinal em relação a fatores climáticos e barreiras. Contudo, o custo dos modelos passivos é bem inferior, e tem uma vida útil bem mais elevada, se comparado aos modelos ativos [\(TEIXEIRA](#page-63-2) [\(2011\)](#page-63-2)).

#### Tag Semi-passiva

A tag semi-passiva é muito similar à passiva, porém, incorpora uma pequena bateria que permite que o circuito integrado de leitura seja constantemente alimentado; e tem um tempo de resposta mais rápido, pois é mais potente em seu raio de leitura. Este tipo de tag não possui um transmissor ativo, fato este que o diferencia das tags ativas.

Este tipo de tagé utilizado em sistemas de tempo real para rastreamento de materiais de alto valor ou equipamentos dentro de uma fábrica. Outra aplicação da tag semi-passiva é nos sensores de controle de temperatura, pressão, umidade relativa do ar, aceleração, vibração, movimento e altitude em produtos que exijam esse monitoramento. Ela possui

melhor capacidade de leitura quando anexada `a materiais opacos e absorventes [\(GREFF](#page-62-1)  $(2009)$ ).

#### Tag Ativa

Por ser alimentada por uma bateria interna, seu tempo de vida é limitado. Tem a característica de transmitir o próprio sinal, operando em altas frequências. Uma vez que seu raio de alcance é maior, não é necessário a utilização de várias antenas para cobrir um grande espaço [\(TEIXEIRA](#page-63-2)  $(2011)$ ).

Tem como principais vantagens: realizar processos de escrita e leitura, maior capacidade de memória e tolerância a ruídos e a perdas de sinal. Seu alto custo, em relação às tags passivas, tamanho e tempo de vida finito da bateria, s˜ao suas grandes desvantagens.

#### Leitor

Os leitores emitem ondas de radiofrequência para alimentar as tags, que por sua vez retornam as informações solicitadas. Quando a tag passa pela área de cobertura da antena, o campo magnético é detectado pelo leitor, que decodifica os dados codificados na tag, passando-os para o middleware realizar o processamento. A comunicação de dados entre tags e leitores é realizada sem contato físico.

> [...] $O$  leitor, também chamado de transceiver, reader ou interrogador, é o componente de comunicação entre o sistema de RFID e os sistemas externos de processamento de informação. A complexidade dos leitores depende do tipo de tag e das funções a serem aplicadas. Os leitores mais sofisticados apresentam funções de verificação de paridade de erro e correção de dados [\(TEIXEIRA](#page-63-2) [\(2011\)](#page-63-2)).

Os leitores possuem duas estruturas gerais: a parte física (Figura 2.8) e a lógica (Figura 2.9) (SANTINI apud [HECKEL](#page-62-0) [\(2007\)](#page-62-0), p.53).

A parte física é composta pela antena (que não precisa fazer parte do corpo do leitor), pelo controlador que tem como função gerenciar os protocolos de transmissão do identificador. Caso uma informação coletada seja fundamental, o controlador é quem tem a função de analisar e enviar essa mensagem para o pr´oximo componente, a interface de rede. Os leitores externalizam as informações através da interface de rede, por uma interface serial, rede ou até mesmo via *wireless*, recebidas pelo leitor para serem tratadas [\(HECKEL](#page-62-0) [\(2007\)](#page-62-0)).

A parte lógica é definida pelos componentes abaixo descritos [\(HECKEL](#page-62-0) [\(2007\)](#page-62-0):

- API (Application Programming Interface): é responsável por controlar os níveis de bateria das tags e realizar a transição de informações entre o middleware e o leitor (SANTINI apud [HECKEL](#page-62-0) [\(2007\)](#page-62-0)).

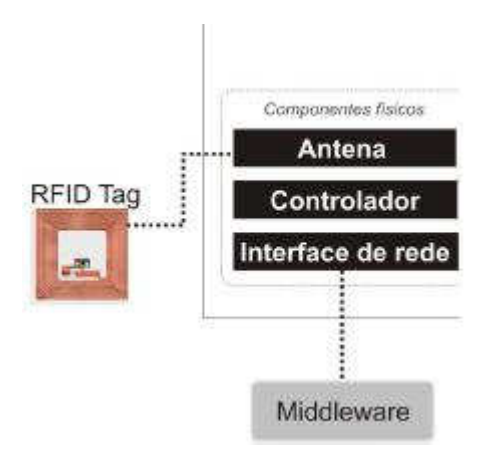

<span id="page-31-0"></span>Figura 2.8: Componentes físicos de um Leitor Fonte: SANTINI apud [HECKEL](#page-62-0) [\(2007\)](#page-62-0)

- Parte de comunicações: controla o protocolo de comunicação entre o *middleware* e o leitor. Gerencia a transmissão das informações que caracterizam a API.

- Gerenciador de eventos: é quem identifica se uma tag no espaço de interrogação de um leitor já foi observada ou se é considerada um novo evento. É este componente que avalia a importância de determinada evento e se é relevante para ser transmitido pela interface de rede.

- Parte lógica da antena: é quem controla a comunicação da antena física para com as tags. (GLOVER; BHATT apud [HECKEL](#page-62-0) [\(2007\)](#page-62-0), p. 54).

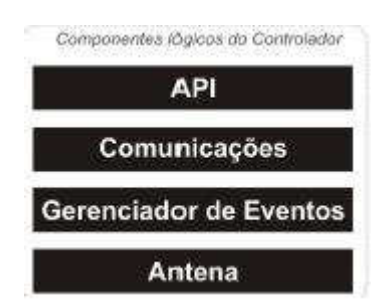

<span id="page-31-1"></span>Figura 2.9: Componentes lógicos de um Leitor Fonte: (SANTINI apud [HECKEL](#page-62-0) [\(2007\)](#page-62-0), p. 54)

#### Antena

A antena define como o campo eletromagnético será gerado, realizando a troca de informações entre o transceiver e o transponder. O leitor e as tags devem possuir uma antena para poder realizar a troca de informações. Como a antena não precisa estar no mesmo invólucro do transceiver, pode ser considerada como um elemento a parte nos sistemas de RFID (GLOVER; BHATT apud [HECKEL](#page-62-0) [\(2007\)](#page-62-0)).

A comunicação entre os leitores RFID e as tags, é realizada através das antenas presentes nos dois componentes. Dois dos fatores que determinam o alcance e a área de cobertura das antenas utilizadas são a potência e a forma de propagação do sinal emitido pela antena. Quanto maior é a potência maior é o alcance/área de cobertura. As formas de propagação mais utilizadas pela tecnologia RFID são circular e linear. A circular realiza uma leitura do ambiente mais abrangente, gerando um campo circular ao seu redor. Já a linear, a leitura é localizada, apenas em uma direção. (BHUPTANI; MORADPOUR apud [SENAI-SC](#page-63-4) [\(2009\)](#page-63-4)).

Nas aplicações que exigem uma maior mobilidade, as antenas são acopladas aos trans-ceivers, conforme (Figura 2.10), mas isso não é uma regra [\(HECKEL](#page-62-0)  $(2007)$ ).

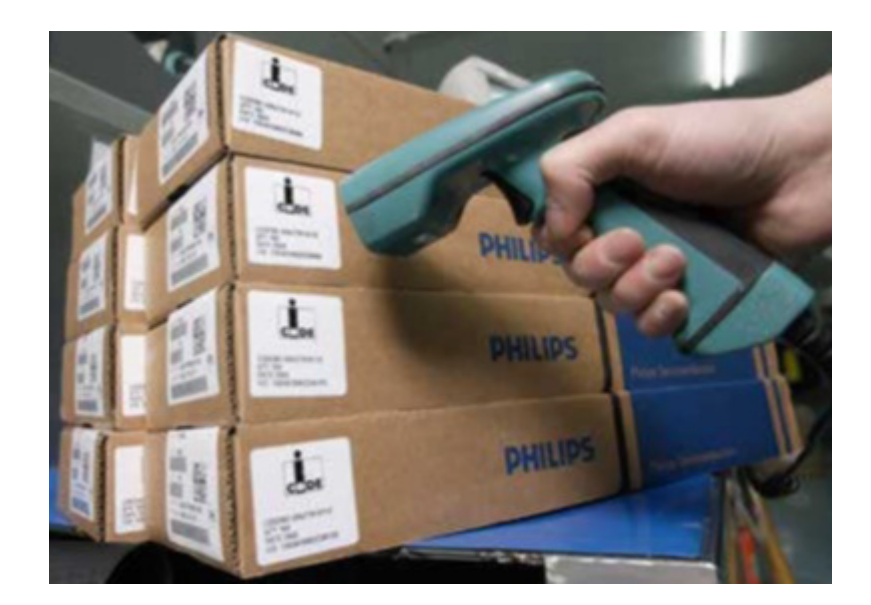

Figura 2.10: Leitor com antena acoplada Fonte: (SANTINI apud [HECKEL](#page-62-0) [\(2007\)](#page-62-0), p. 54)

#### <span id="page-32-0"></span>Middleware

 $\acute{E}$  o dispositivo de interface que controla todo o sistema periférico de RFID (leitor e tags) além da comunicação com os outros componentes do sistema. Por rodar em segundo plano passa despercebido, mas foi desenvolvido para realizar a integração entre as diversas aplica-¸c˜oes de RFID. O middleware ´e o respons´avel por filtrar o grande n´umero de dados coletados pelos leitores, pela depuração das informações recebidas pelas antenas e por converter essas informações em informação útil para atender a demanda que o sistema do usuário necessita [\(TEIXEIRA](#page-63-2) [\(2011\)](#page-63-2)).

Há três motivos para se utilizar middleware RFID: encapsular as aplicações das interfaces de dispositivos; processar as informações brutas capturadas pelos leitores de modo que as aplicações só vejam eventos significativos; e para obter uma interface em nível de aplicação para gerenciar leitores e consultar observações do sistema de RFID [\(BHATT](#page-62-2) [\(2007\)](#page-62-2)).

> O desenvolvimento do middleware varia de acordo com o hardware de cada fabricante e exige um alto grau de conhecimento técnico, pois a maioria dos leitores simplesmente capta todos os dados que estão na sua área de interrogação e cabe ao *middleware* organizar esses dados e os transformar em informações [\(TEIXEIRA](#page-63-2) [\(2011\)](#page-63-2)).

## <span id="page-33-0"></span>2.3 Frequência de funcionamento

Fator fundamental na adoção de um sistema RFID. São regulamentadas como dispositivos de rádio, uma vez que os sistemas RFID transmitirem ondas eletromagnéticas. Sistemas RFID não devem interferir com outras aplicações protegidas, como rádios de serviços de emergência ou transmissões de televisão [\(BHATT](#page-62-2) [\(2007\)](#page-62-2)).

Diferentes frequências são usadas em diferentes aplicações (Tabela 2.1), as principais são:

- LF (Low Frequency): as frequências mais usadas nessa faixa são de 125 e 134.2 KHz, não sendo necessária a regulamentação e penetram na maioria dos materiais, tais como metais, água ou, ainda, no corpo humano. Seu uso em ambientes industriais é limitado por motores elétricos que podem interferir com essa frequência (MOROZ apud [HECKEL](#page-62-0) [\(2007\)](#page-62-0), p. 46).

- HF (High Frequency): As tags de RFID HF operam tipicamente em 13.56 MHz. Transmitem dados mais rapidamente do que sistemas LF, mas consomem mais bateria. Essa frequência também é aceita mundialmente, contudo há algumas diferenças de regulamentação que variam em alguns países quanto à potência das antenas dos leitores. (MOROZ apud [HECKEL](#page-62-0) [\(2007\)](#page-62-0), p. 46). É mais suscetível à interferências quando os tags RFID estão próximos a metais, porém seu custo é inferior às etiquetas que operam em LF. Exemplo de aplicação: Smart Cards.

- UHF (*Ultra High Frequency*): A faixa UHF (300MHz até 3 GHz), é utilizada quando os leitores precisam ler tags a uma distância maior do que as obtidas pelas faixas LF e HF. Essas tags tamb´em s˜ao facilmente acopladas em diversos tipos de materiais. O processo de fabricação das etiquetas em UHF é relativamente mais simples, contribuindo para baixar o custo dessas tags. Aplicação: identificação de caixas, por exemplo [\(HECKEL](#page-62-0) [\(2007\)](#page-62-0), p. 46).

- Microondas: Frequências acima de 3GHz, as microondas alcançam distâncias maiores e são ideais para a identificação de veículos.

Fonte: [\(BHATT](#page-62-2) [\(2007\)](#page-62-2))

|            |                     | Labela 2.1. Prequentias e aplicações |                             |
|------------|---------------------|--------------------------------------|-----------------------------|
| Nome       | Faixa de frequência | Distância Máxima                     | Aplicações Típicas          |
|            |                     | para IDs Passivos                    |                             |
| LF         | 30-300 KHz          | 50 centímetros                       | Leituras em metais, animais |
|            |                     |                                      | e próximas a itens com água |
| <b>HF</b>  | $3-30$ MHz          | 3 metros                             | Controle de acesso          |
| <b>UHF</b> | 300 MHz - 3 GHz     | 9 metros                             | Caixas e caixotes           |
| Microondas | $> 3 \text{ GHz}$   | $> 10$ metros                        | Identificação de veículos   |

<span id="page-34-1"></span> $Table a 2.1: Freauências e anlicacões$ 

A faixa de opera¸c˜ao RFID, no padr˜ao brasileiro UHF, sintoniza as faixas de 902 a  $907,5\text{MHz}$  e de  $915$  a  $928\text{MHz}$ . Na banda intermediária entre  $907,5\text{MHz}$  e  $915\text{MHz}$ , é uma faixa de caráter secundário na qual o sistema RFID não poderá operar, sendo passível de multa a sua utilização, por parte do órgão de regulamentação local, a Agência Nacional de Telecomunicações (ANATEL). Todo equipamento que trabalhe no Brasil na faixa UHF tem que usar essa faixa de frequência, com potência máxima de saída de até 30 dBm (1W) para que esteja de acordo com a regulamentação nacional vigente [\(COSTA](#page-62-3) [\(2013\)](#page-62-3)).

## <span id="page-34-0"></span>2.4 Padrões de Protocolo de Comunicação

A necessidade de interoperabilidade de compatibilidade entre diferente sistemas RFId foi determinante para que fossem adotados padrões para se trabalhar com identificadores de radiofrequência. Os principais identificadores existentes seguem os padrões Eletronic Produte Code (EPC) ou International Organization for Standardization (ISO), e cada um deles trabalha com diferentes leitores, o que torna fundamental conhecer os diferentes padr˜oes com o intuito de melhor escolher o leitor conforme cada aplicação [\(HECKEL](#page-62-0) [\(2007\)](#page-62-0); [TEIXEIRA](#page-63-2)  $(2011)$ .

> A finalidade da padronização e de normas é definir as plataformas em que uma indústria possa operar de forma eficiente e segura. Os maiores fabricantes de RFID oferecem sistemas proprietários, o que resulta numa diversidade de protocolos de sistemas de RFId numa mesma planta industrial [\(MARTINS](#page-63-5) [\(2013\)](#page-63-5)).

#### EPC

Um EPC estabelece um número único para determinado produto, similar a um  $MAC$ Address de uma placa de rede.

Com a padronização e a utilização do Código Eletrônico do Produto (EPC), através do órgão regulador internacional EPCglobal, representado no Brasil pela GS1 e responsável pela normalização da informação contida nas tags de RFID, a disseminação dos sistemas de RFID está se tornando realidade e, por isso, a sua padronização mais urgente [\(COSTA](#page-62-3) [\(2013\)](#page-62-3)).

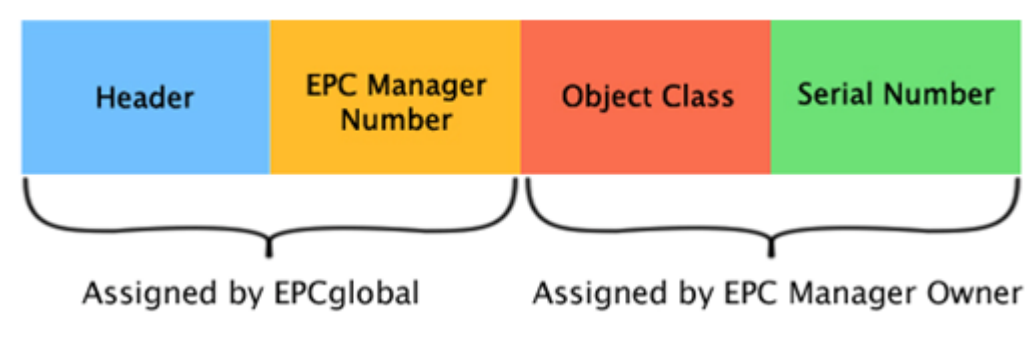

<span id="page-35-1"></span>Figura 2.11: Estrutura de um número EPC Fonte: [\(EPC-RFID](#page-62-4) [\(2013\)](#page-62-4))

O campo header (cabeçalho) indica o comprimento, tipo, estrutura, versão e geração do EPC; o campo EPC Manager Number (número do gerenciador EPC) é a entidade responsável por manter as partições subsequentes; a *object class* (classe do objeto) identifica a classe do objeto ao qual a tag está anexada (Tabela 2.2); e o serial number (número de série) identifica a instância (Figura 2.11).

|                  | ras character of the commodition polarized to chood.                |
|------------------|---------------------------------------------------------------------|
| Classe           | Descrição                                                           |
| $\left( \right)$ | Passivas, apenas de leitura                                         |
| $0+$             | Passiva, grava uma vez, mas usando protocolos da classe 0           |
| I                | Passiva, grava uma vez                                              |
| $\mathbf{H}$     | Passiva, grava uma vez com extras, como criptografia                |
| H                | Regravável, semi-passiva (chip com bateria, comunicações com        |
|                  | energia do leitor), sensores integrados                             |
| IV               | Regravável, ativa, identificadores podem conversar com outros       |
|                  | identificadores, energizando suas próprias comunicações             |
| V                | Podem energizar e ler identificadores das Classes I, II e III e ler |
|                  | identificadores das Classes IV e V, assim como                      |
|                  | atuar como identificadores da classe IV                             |

<span id="page-35-0"></span>Tabela 2.2: Classes de tag reconhecidas pela EPC Global

Fonte: [\(EPC-RFID](#page-62-4) [\(2013\)](#page-62-4))

O EPC que atende às necessidades atuais de mercado é composto de 96 bits, sendo os 8 primeiros bits o cabeçalho, os 28 bits seguintes especificam o fabricante daquele determinado EPC, os próximos 24 bits revelam qual é o tipo do objeto e os últimos 36 bits indicam é o número de série daquele objeto específico (Figura 2.12) [\(MONTEIRO](#page-63-6) [\(2013\)](#page-63-6)).

|        | 01.0000A89.00016F.000169DCO                |         |                 |
|--------|--------------------------------------------|---------|-----------------|
|        | Cabeçalho Fabricante do EPC Tipo de objeto |         | Número de série |
| 8 bits | 28 bits                                    | 24 bits | 36 bits         |

<span id="page-36-0"></span>Figura 2.12: Estrutura de um número EPC Fonte: [MONTEIRO](#page-63-6) [\(2013\)](#page-63-6)

A transmiss˜ao de dados, armazenados em uma tag, deve ser seguro e isento de erros. Para garantir esta integridade é utilizado o CRC (Cyclic Redundancy Check) ou verificação cíclica de redundância, que consiste em uma forma de detectar erros de transmissão ou armazenamento (Figura 2.13). O CRC é enviado com a mensagem original e verificado após ser transmitido a fim de comprovar a integridade dos dados. O EPC é o próprio código da tag e o password (senha) é o campo responsável por desabilitar a tag. O uso da senha destruir´a permanentemente a tag (GLOVER; BHATT apud [HECKEL](#page-62-0) [\(2007\)](#page-62-0), p. 61).

<span id="page-36-1"></span>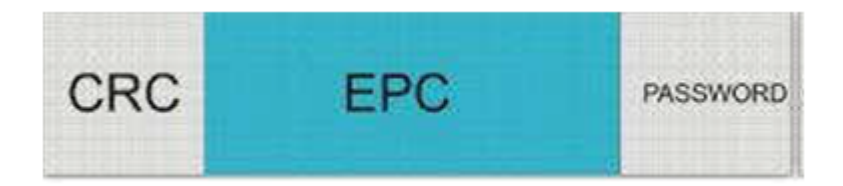

Figura 2.13: Composição de um número EPC Fonte: [EPC-RFID](#page-62-4) [\(2013\)](#page-62-4)

#### ISO

Como os primeiros sistemas de RFI eram utilizados somente para controle interno, não havia preocupações em relação a uma padronização para a tecnologia. O padrão ISO foi originalmente concebido para uso agrícola para identificar o equipamento agrícola e pecuária [\(TEIXEIRA](#page-63-2) [\(2011\)](#page-63-2); [RFID-NEWS](#page-63-7) [\(2013\)](#page-63-7)).

Em fevereiro de 2005, a especificação EPC foi submetida a ISO (Tabela 2.3), esperandose que com isso os alguns conflitos entre as duas abordagens fossem equalizados. (GLOVER; BHATT apud [TEIXEIRA](#page-63-2) [\(2011\)](#page-63-2), p. 39).

<span id="page-37-1"></span>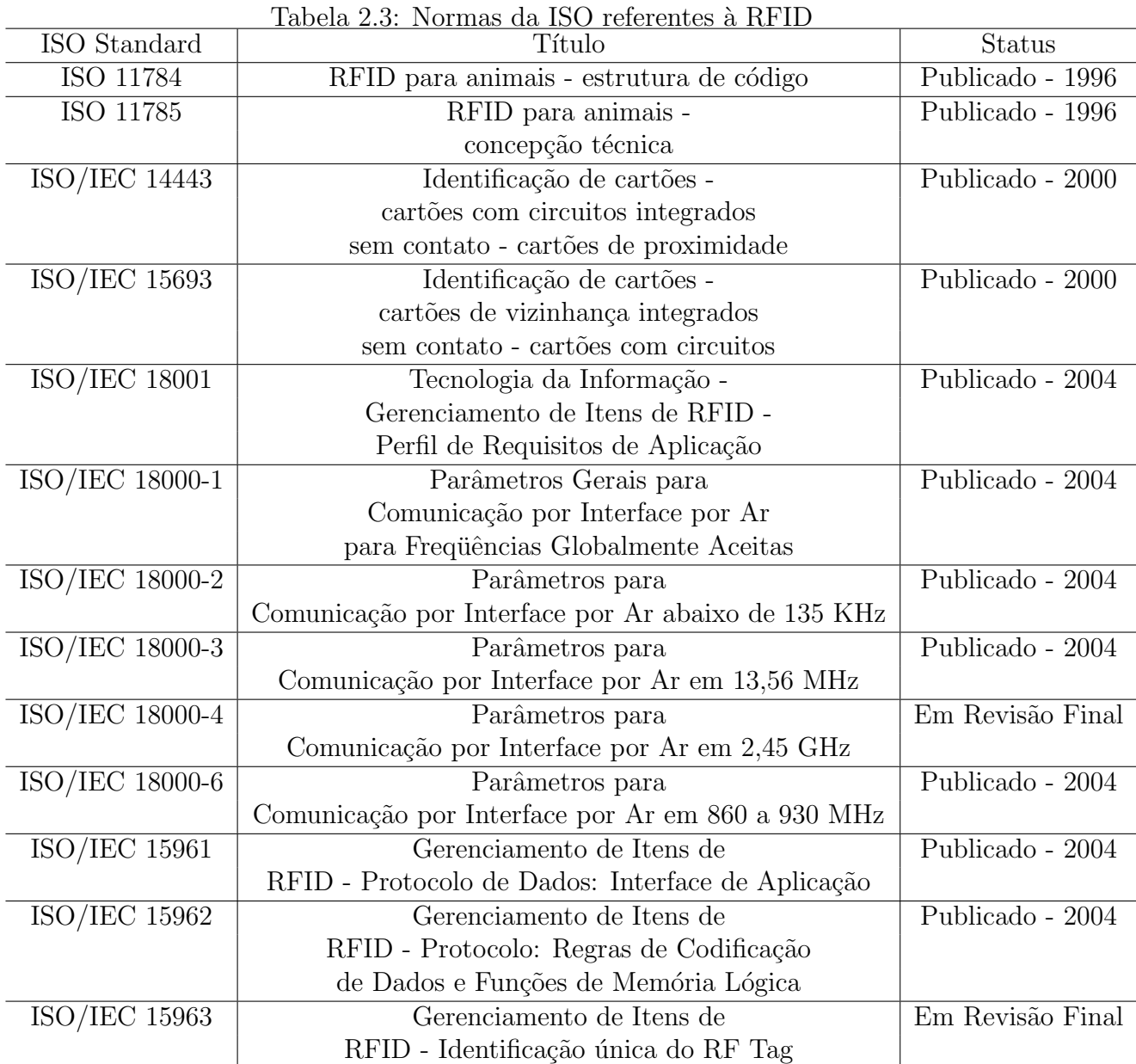

Fonte: [\(HECKEL](#page-62-0) [\(2007\)](#page-62-0))

## <span id="page-37-0"></span>2.5 Arduíno

Arduino (Figura 2.15) é uma plataforma baseada em uma simples placa de Entrada/Saída microcontrolada, de computação física, ou seja, são sistemas digitais ligados a sensores e atuadores, que permitem construir sistemas que percebam a realidade e respondem com ações físicas, e é desenvolvida sobre uma biblioteca que simplifica a escrita da programação em  $C/C++$  [\(FONSECA](#page-62-5) [\(2010\)](#page-62-5)).

> Em termos práticos, um Arduino é um pequeno computador que você pode programar para processar entradas e saídas entre o dispositivo e os componentes externos conectados a ele[...]. O Arduino é o que chamamos de plataforma de computação física ou embarcada, ou seja, um sistema que pode interagir com seu ambiente por meio de hardware e software [\(McROBERTS](#page-63-8) [\(2011\)](#page-63-8)).

O Arduino possui um microcontrolador (MCU) embarcado que é em essência um computador em um chip. Contém processador, memória e periféricos de entrada/saída. Pode ser programado para funções especiais, em contraste com outros microprocessadores de prop´osito geral, como os utilizados nos PCs[\(FONSECA](#page-62-5) [\(2010\)](#page-62-5)).

A Figura 2.14 demonstra os elementos principais envolvidos na atuação do Arduino.

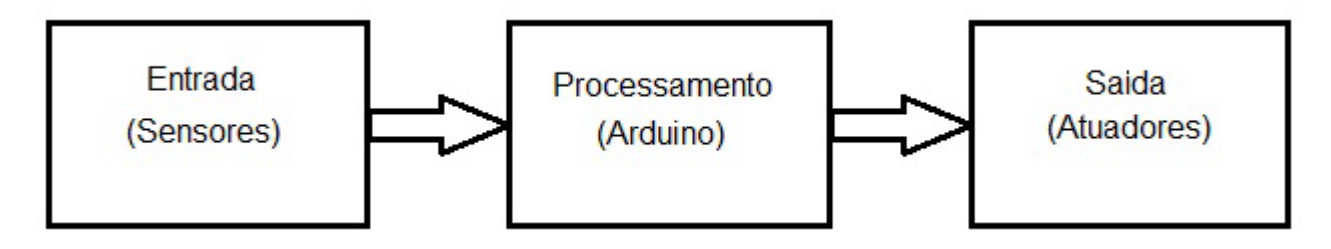

<span id="page-38-1"></span>Figura 2.14: Circuito com Arduíno Fonte: [FONSECA](#page-62-5) [\(2010\)](#page-62-5)

### <span id="page-38-0"></span>2.5.1 Características

O Arduino Uno ´e uma placa de microcontrolador baseado no ATmega328. Ele tem 14 pinos de entrada/sa´ıda digital (dos quais 6 podem ser usados como sa´ıdas PWM), 6 entradas analógicas, um cristal oscilador de 16MHz, uma conexão USB, uma entrada de alimentação uma conexão ICSP (In-Circuit Serial Programming) e um botão de reset. Ele contém todos os componentes necess´arios para suportar o microcontrolador (Tabela 2.4) [\(MULTILOGI-](#page-63-9) ´ [CASHOP](#page-63-9) [\(2013\)](#page-63-9)).

Existem no mercado disversos tipos de Arduino, cada um com aplicação e caracte-rísticas distintas, mais informações no link: http:/www.arduino.cc/en/Main/Boards [\(WEB-](#page-63-10)[TRONICO](#page-63-10) [\(2013\)](#page-63-10)). A seguir é feita a apresentação do Arduino Uno:

#### Alimentação

O Arduino UNO pode ser alimentado pela conex˜ao USB ou por qualquer fonte de alimentação externa. A fonte de alimentação é selecionada automaticamente. Alimentação externa

(n˜ao-USB) pode ser tanto de uma fonte ou de uma bateria. A fonte pode ser conectada com um plug de 2,1mm (centro positivo) no conector de alimentação. Cabos vindos de uma bateria podem ser inseridos nos pinos Gnd (terra) e Vin (entrada de voltagem) do conector de alimentação. A placa pode operar com uma alimentação externa de 6 a 20 volts. A alimentação recomendada é de 7 a 12 volts [\(WEBTRONICO](#page-63-10) [\(2013\)](#page-63-10)).

<span id="page-39-0"></span>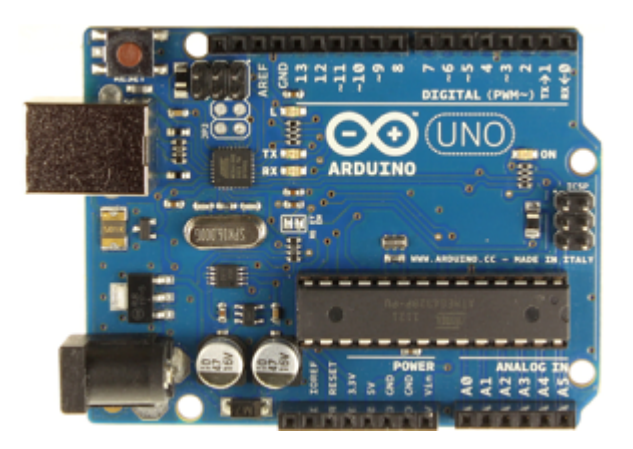

Figura 2.15: Arduino Uno R3 Fonte: [MULTILOGICASHOP](#page-63-9)  $(2013)$ 

Os pinos de alimentação são:

- VIN: Entrada de alimenta¸c˜ao para a placa Arduino quando uma fonte externa for utilizada. Você pode fornecer alimentação por este pino ou, se usar o conector de alimentação, acessar a alimentação por este pino.

- 5V. A fonte de alimenta¸c˜ao utilizada para o microcontrolador e para outros componentes da placa. Pode ser proveniente do pino Vin atrav´es de um regulador on-board ou ser fornecida pelo USB ou outra fonte de 5 volts.

- 3V3. Alimentação de 3,3 volts fornecida pelo chip FTDI. A corrente máxima é de 50 mA.

- GND. Pino terra.

#### Memória

O ATmega328P tem 32 KB de memória flash para armazenar código (dos quais 2 KB são utilizados pelo *bootloader*), além de 2 KB de SRAM e 1 KB of EEPROM, que pode ser lida e escrita através da biblioteca EEPROM [\(WEBTRONICO](#page-63-10) [\(2013\)](#page-63-10)).

#### Entrada e Saída

Cada um dos 14 pinos digitais do Arduino UNO pode ser usado como entrada ou saída usando as funções de  $pinMode()$ , digitalWrite(), e digitalRead(). Eles operam com 5 volts.

Cada pino pode fornecer ou receber um máximo de 40 mA e tem um resistor pull-up interno (desconectado por padrão) de 20-50 kOhms. Além disso, alguns pinos têm funções especializadas [\(WEBTRONICO](#page-63-10) [\(2013\)](#page-63-10)):

- Serial: 0 (RX) e 1 (TX). Usados para receber (RX) e transmitir (TX) dados seriais TTL. Estes pinos são conectados aos pinos correspondentes do *chip serial FTDI USB-to-TTL*.

- External Interrupts: 2 and 3. Estes pinos podem ser configurados para disparar uma interrupção por um baixo valor, uma elevação ou *falling edge* ou uma mudança de valor. Veja a função *attachInterrupt* () para mais detalhes.

- PWM: 3, 5, 6, 9, 10, e 11. Fornecem uma saída analógica PWM de 8-bit com a função analogWrite().

 $-$  SPI: 10 (SS), 11 (MOSI), 12 (MISO), 13 (SCK). Estes pinos suportam comunicação  $-$ SPI, que embora compatível com o *hardware*, não está incluída na linguagem do Arduino.

- LED: 13. Há um LED já montado e conectado ao pino digital 13. Quando o pino está no valor HIGH, o LED acende; quando o valor está em  $LOW$ , ele apaga.

O Arduino UNO tem 6 entradas analógicas e cada uma delas tem uma resolução de 10 bits (i.e. 1024 valores diferentes). Por padrão, elas medem de 0 a 5 volts, embora seja poss´ıvel mudar o limite superior usando o pino AREF e um pouco de c´odigo de baixo n´ıvel. Adicionalmente alguns pinos têm funcionalidades especializadas [\(WEBTRONICO](#page-63-10) [\(2013\)](#page-63-10)):

- I2C: 4 (SDA) and 5 (SCL). Suportam comunicação I2C (TWI) usando a biblioteca Wire  $(documentação no site do WIRE).$ 

Há ainda alguns outros pinos na placa:

- AREF. Referência de voltagem para entradas analógicas. Usados com *analogRefe*rence().

- Reset. Envie o valor LOW para resetar o microcontrolador. Tipicamente utilizados para adicionar um botão de *reset* aos *shields* que bloqueiam o que há na placa.

#### Comunicação

O ATmega328P permite comunicação serial no padrão UART TTL (5V), que está dispon´ıvel nos pinos digitais 0 (RX) e 1 (TX).Um chip FTDI FT232RL na placa encaminha esta comunicação serial através do USB e os drives FTDI (incluído no software do Arduino) fornece uma porta COM virtual para o software no computador. O software Arduino inclui um monitor serial que permite que dados simples de texto sejam enviados `a placa Arduino [\(WEBTRONICO](#page-63-10) [\(2013\)](#page-63-10)).

A biblioteca *SoftwareSerial* permite comunicação serial por quaisquer dos pinos digitais do Arduino UNO. O ATmega328P também oferece suporte aos padrões de comunicação I2C (TWI) e SPI. O software do Arduino inclui uma biblioteca Wire para simplificar o uso do bus I2C [\(WEBTRONICO](#page-63-10) [\(2013\)](#page-63-10)).

#### Programação

O Arduino UNO pode ser programado com o software Arduino. O ATmega328P no Arduino UNO vem pré-gravado com um *bootloader* que permite enviar novos programas sem o uso de um programador de hardware externo. Ele se comunica utilizando o protocolo original STK500 [\(WEBTRONICO](#page-63-10) [\(2013\)](#page-63-10)).

<span id="page-41-1"></span>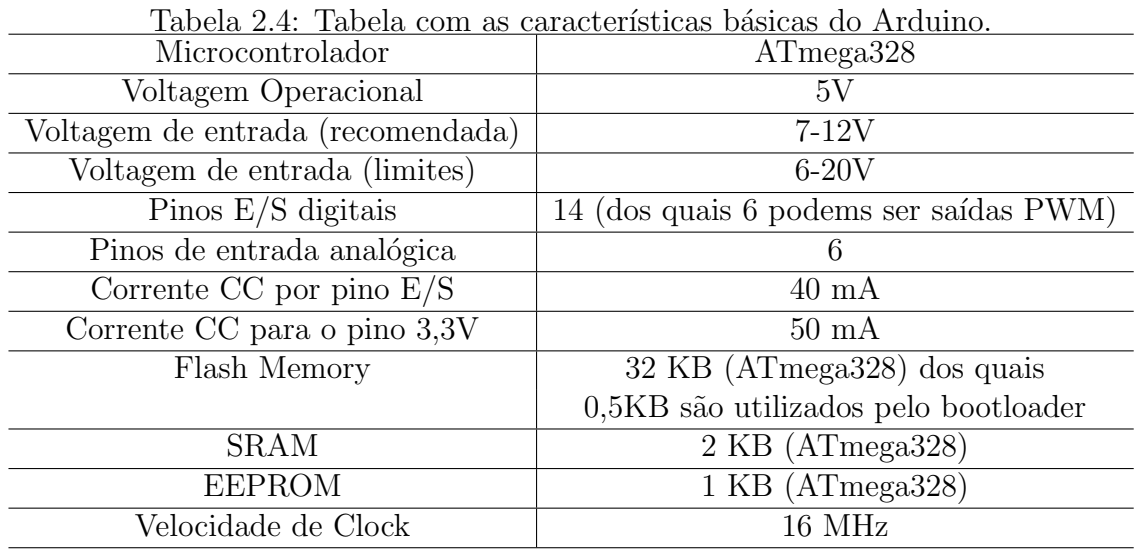

Fonte: [WEBTRONICO](#page-63-10) [\(2013\)](#page-63-10)

## <span id="page-41-0"></span>2.6 Arquivo CSV

O CSV é uma implementação de arquivos de texto separados por um delimitador, que usa a vírgula e a quebra de linha para separar os valores. O formato também usa as aspas em campos no qual são usados os caracteres reservados (vírgula e quebra de linha). Essa robustez no formato torna o CSV mais atrativo que outros formatos digitais do mesmo segmento [\(CAVALCANTE](#page-62-6) [\(2013\)](#page-62-6)).

> O CSV tornou-se uma alternativa mais estruturada frente aos arquivos textos tradicionais e binários, usados em aplicações legadas, geralmente escritas em  $C, C++$  e outras linguagens da época. Esse formato não segue o formalismo de apresentação de arquivos separados por tabulação, sendo mais direcionado para troca de dados entre sistemas [\(CAVALCANTE](#page-62-6) [\(2013\)](#page-62-6)).

Exemplo de uma linha no ficheiro CSV:

"Título de Artigo para ser importado", "Um resumo do artigo que desejamos que seja importado com o artigo","1292048CVS","234576543192","23,45","1","322".

# <span id="page-42-0"></span>Capítulo 3 Implementação do Hardware

Neste capítulo será demonstrado o *hardware* escolhido para montar o protótipo e exemplificar o funcionamento do controle de fluxo e algumas ferramentas de apoio.

Foram utilizados os seguintes componentes:

- Módulo de leitura e escrita RFID YHY502CTG de 13.56 MHz;
- Módulo Arduíno UNO R3;
- Módulo de leitura e escrita SD;
- Protobord;
- TAG de 13.56 MHz;
- Cabo flet colorido para conexão;
- Cabos  $(iump)$  para conexão;
- cabo USB;
- resistores; e
- Cart˜ao SD 2G.

Foram utilizados as ferramentas de apoio abaixo descritas:

- Lente de aumento;
- Multímetro Digital UT-30B Prata  $LOUD$ ;

## <span id="page-43-0"></span>3.1 Componentes

Módulo RFID YHY502CTG (Figura 3.1): trabalha a 13.56MHz, compatível com cartões MIFARE. É capaz de ler e escrever em cartões sem necessidade de contato. Possui antena embutida e identifica automaticamente a presença de TAG (cartão).

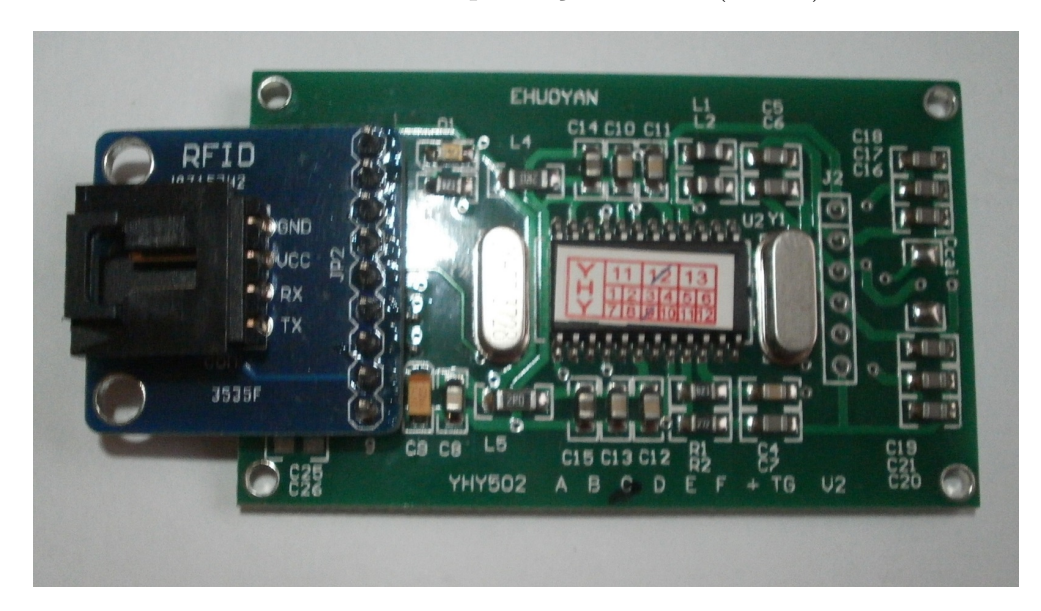

Figura 3.1: Módulo RFID YHY502CTG Fonte: Elaborado pelo Autor

Ardu´ıno UNO R3 (Figura 3.2): sendo uma plataforma baseada em uma simples placa de Entrada/Saída microcontrolada, utilizando o *chip* ATMEGA328. Possui quatorze entradas e/ou saídas digitais, das quais seis podem ser usadas como saídas PWM, seis entradas analógicas e um botão de reset. É conectado ao *notebook* pelo cabo USB, com 5V de tensão e, também, realiza as ligações lógicas.

<span id="page-43-2"></span><span id="page-43-1"></span>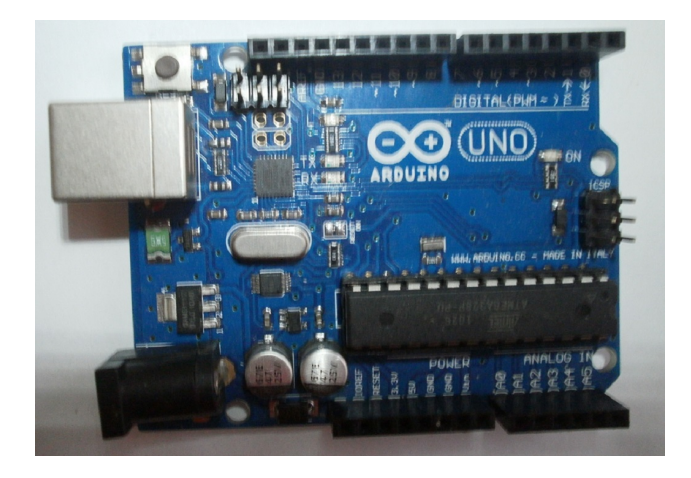

Figura 3.2: Arduino Uno R3 Fonte: Elaborado pelo Autor

O Módulo de leitura e escrita SD aceita cartões formatados em FAT16 ou FAT32, e utiliza a comunicação via interface SPI por meio dos pinos MOSI, SCK, MISO e CS. A alimentação do módulo pode ser feita utilizando o pino 3.3V ou o pino 5V, Figura 3.3.

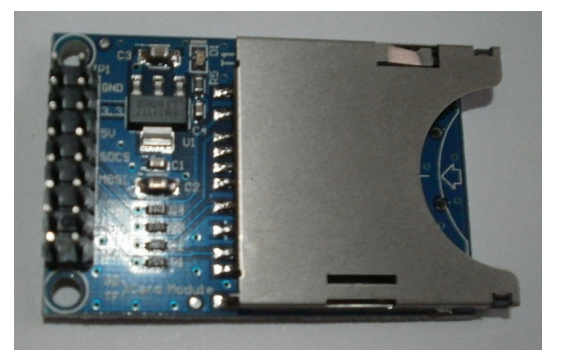

Figura 3.3: Módulo de cartão SD Fonte: Elaborado pelo Autor

A *protobord* é utilizada para comportar os componentes sem ter que fazer soldagem, facilitando a criação do protótipo, Figura 3.4.

<span id="page-44-0"></span>

|               |       |                | $\sim$ |  | $\overline{a}$  |  |  | $\overline{6}$ |  |                            |   |  |  |  |  |   |  |  |  |  |  |                  | 52 |      |                     |  |  |  |  |  |            |         |      |
|---------------|-------|----------------|--------|--|-----------------|--|--|----------------|--|----------------------------|---|--|--|--|--|---|--|--|--|--|--|------------------|----|------|---------------------|--|--|--|--|--|------------|---------|------|
| - -           |       |                |        |  |                 |  |  |                |  |                            |   |  |  |  |  |   |  |  |  |  |  |                  |    |      |                     |  |  |  |  |  |            |         |      |
|               | $-88$ |                |        |  |                 |  |  |                |  |                            |   |  |  |  |  | . |  |  |  |  |  |                  |    |      |                     |  |  |  |  |  |            |         |      |
|               |       | 222222         |        |  |                 |  |  |                |  |                            |   |  |  |  |  |   |  |  |  |  |  |                  |    |      |                     |  |  |  |  |  |            |         |      |
|               |       | 012222         |        |  |                 |  |  |                |  |                            |   |  |  |  |  |   |  |  |  |  |  |                  |    |      |                     |  |  |  |  |  |            |         |      |
|               |       |                |        |  | --------------- |  |  |                |  |                            |   |  |  |  |  |   |  |  |  |  |  |                  |    |      |                     |  |  |  |  |  |            | $\sim$  |      |
|               |       |                |        |  |                 |  |  |                |  |                            |   |  |  |  |  |   |  |  |  |  |  |                  |    |      |                     |  |  |  |  |  |            |         |      |
|               |       |                |        |  |                 |  |  |                |  |                            |   |  |  |  |  |   |  |  |  |  |  |                  |    |      |                     |  |  |  |  |  |            |         |      |
|               |       | 011111         |        |  |                 |  |  |                |  |                            |   |  |  |  |  |   |  |  |  |  |  |                  |    |      |                     |  |  |  |  |  |            |         |      |
|               |       |                |        |  |                 |  |  |                |  |                            |   |  |  |  |  |   |  |  |  |  |  |                  |    |      | <b>EXECUTIVESES</b> |  |  |  |  |  | <b>BAN</b> |         |      |
|               |       | $\overline{v}$ |        |  |                 |  |  |                |  |                            |   |  |  |  |  |   |  |  |  |  |  |                  |    |      |                     |  |  |  |  |  |            |         |      |
|               |       | 01111          |        |  |                 |  |  |                |  |                            |   |  |  |  |  |   |  |  |  |  |  | <b>EDEDICION</b> |    |      |                     |  |  |  |  |  |            |         | $-2$ |
|               |       | $0 + 1$        |        |  |                 |  |  |                |  |                            |   |  |  |  |  |   |  |  |  |  |  |                  |    | FF F |                     |  |  |  |  |  |            | $x - 2$ |      |
| $\frac{1}{2}$ |       |                |        |  | .               |  |  |                |  | <b>MINIMUM AND INCOME.</b> |   |  |  |  |  |   |  |  |  |  |  |                  |    |      | <b>TEEFFFFFFFFF</b> |  |  |  |  |  |            | $X = 1$ |      |
| -             |       |                | $\sim$ |  | $\bar{e}$       |  |  |                |  |                            | z |  |  |  |  |   |  |  |  |  |  |                  |    |      |                     |  |  |  |  |  |            |         |      |
|               |       |                |        |  |                 |  |  |                |  |                            |   |  |  |  |  |   |  |  |  |  |  |                  |    |      |                     |  |  |  |  |  |            |         |      |
|               |       |                |        |  |                 |  |  |                |  |                            |   |  |  |  |  |   |  |  |  |  |  |                  |    |      |                     |  |  |  |  |  |            |         |      |
|               |       |                |        |  |                 |  |  |                |  |                            |   |  |  |  |  |   |  |  |  |  |  |                  |    |      |                     |  |  |  |  |  |            |         |      |
|               |       |                |        |  |                 |  |  |                |  |                            |   |  |  |  |  |   |  |  |  |  |  |                  |    |      |                     |  |  |  |  |  |            |         |      |

<span id="page-44-1"></span>Figura 3.4: Protobord Fonte: Elaborado pelo Autor

A TAG de 13.56 MHz é um *transponder*. Contém *chip* de silício e antenas que lhe permite responder aos sinais de rádio enviados por uma base transmissora, Figura 3.5.

<span id="page-44-2"></span>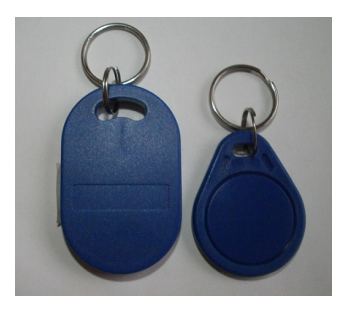

Figura 3.5: TAG Fonte: Elaborado pelo Autor

Cabo  $flet$  colorido é utilizado para conectar os diversos componentes eletrônicos (Figura 3.6).

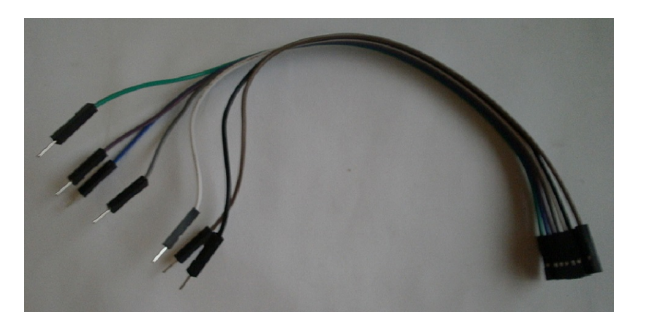

Figura 3.6: Cabo flet colorido Fonte: Elaborado pelo Autor

Cabo-jumper colorido para prototipagem. Utilizado para conectar componentes eletrônicos (Figura 3.7).

<span id="page-45-0"></span>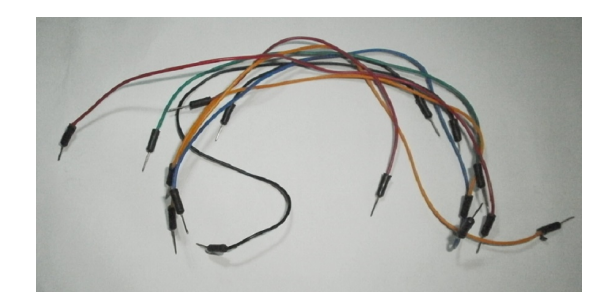

Figura 3.7: cabo-jumper Fonte: Elaborado pelo Autor

Cabo USB utilizado para conexão serial do Notebook com o arduíno (Figura 3.8).

<span id="page-45-2"></span><span id="page-45-1"></span>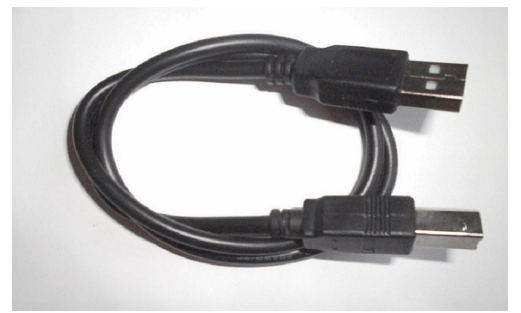

Figura 3.8: cabo USB Fonte: Elaborado pelo Autor

Os resistores são utilizados para que seja criado um divisor de tensão para as conexões  $l$ ógicas (Figura 3.9).

<span id="page-46-1"></span>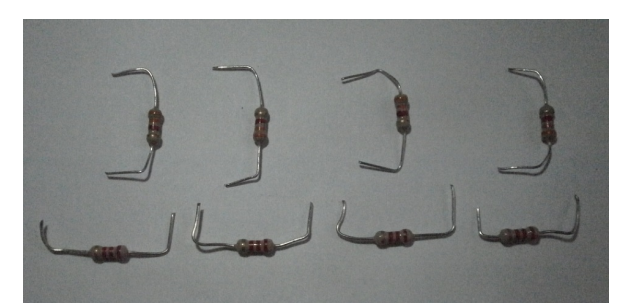

Figura 3.9: resistores Fonte: Elaborado pelo Autor

## <span id="page-46-0"></span>3.2 Ferramentas de apoio

Foram necessários uma lente de aumento para viabilizar uma melhor leitura informações impressas nos componentes eletrônicos (Figura 3.10) e um multímetro digital para leituras de tens˜ao, corrente e dos valores dos resistores (Figura 3.11).

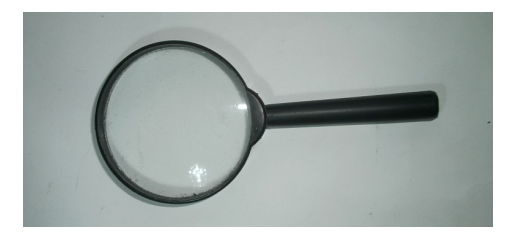

Figura 3.10: Lente de aumento Fonte: Elaborado pelo Autor

<span id="page-46-3"></span><span id="page-46-2"></span>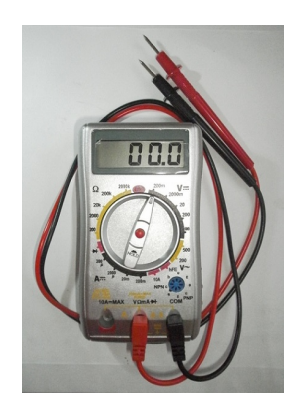

Figura 3.11: Mutímetro digital Fonte: Elaborado pelo Autor

## <span id="page-47-0"></span>3.3 Conexão Arduíno - Módulo RFID YHY502CTG

Para a conexão são utilizados os pinos 2, 3, GND e 5V, do Arduino e J1.1, J1.2, J1.8 e J1.9 do Módulo RFID YHY502CTG. Conexões (Tabela 3.1) e (Figura 3.12), padrão UART de comando (Tabela 3.2).

<span id="page-47-1"></span>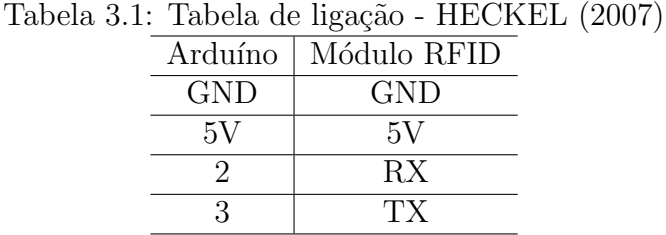

| TX0+1<br>RX0+0<br>r-<br>٠<br>Ŗ<br>욕<br>м<br>я<br>š<br>RESET<br>DISTTAL (PUR++0)<br>ICSPE<br>$\sqrt{2}$<br><b>UNO</b><br>$\frac{TX}{RX}$<br>$\blacksquare$ ON<br>Anduino" | Đĩ,<br>īвз                   |
|----------------------------------------------------------------------------------------------------|------------------------------|
| $\frac{5}{10}$<br>13<br>www.arduinoecia.com.br<br>ANALOS IN<br>and<br>B<br>ERED<br>un<br>g<br>ŝ<br>š.<br>o                                                               | ਢ<br>9<br>Ċë<br>cs<br>瘿<br>Y |
|                                                                                                    |                              |

<span id="page-47-3"></span><span id="page-47-2"></span>Figura 3.12: Circuito-Arduino-Modulo RFID Fonte: [ARDUINO and CIA](#page-62-7) [\(2014\)](#page-62-7)

Protocolo UART: O módulo se comunica a 19200bps.

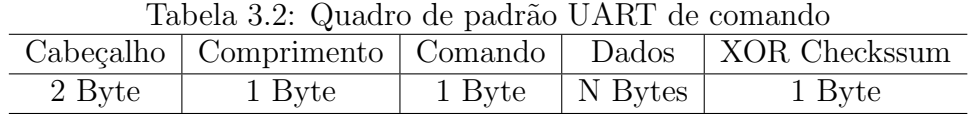

Fonte: [\(EHUOYAN](#page-62-8) [\(2010\)](#page-62-8))

## <span id="page-48-0"></span>3.4 Conexão Arduíno - Módulo Cartão SD

O m´odulo SD se conecta ao Arduino (Figura 3.13) utilizando a interface SPI, foram utilizados os pinos 4, 11, 12 e 13. A alimentação do módulo é feita por meio do pino 5V do Arduino (Tabela 3.3).

Tabela 3.3: Tabela de ligação - [HECKEL](#page-62-0) [\(2007\)](#page-62-0)

<span id="page-48-1"></span>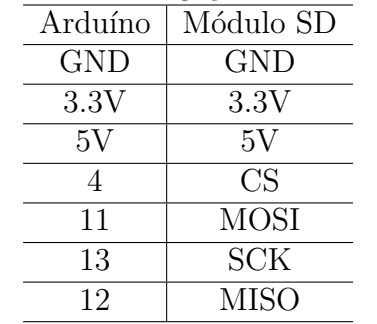

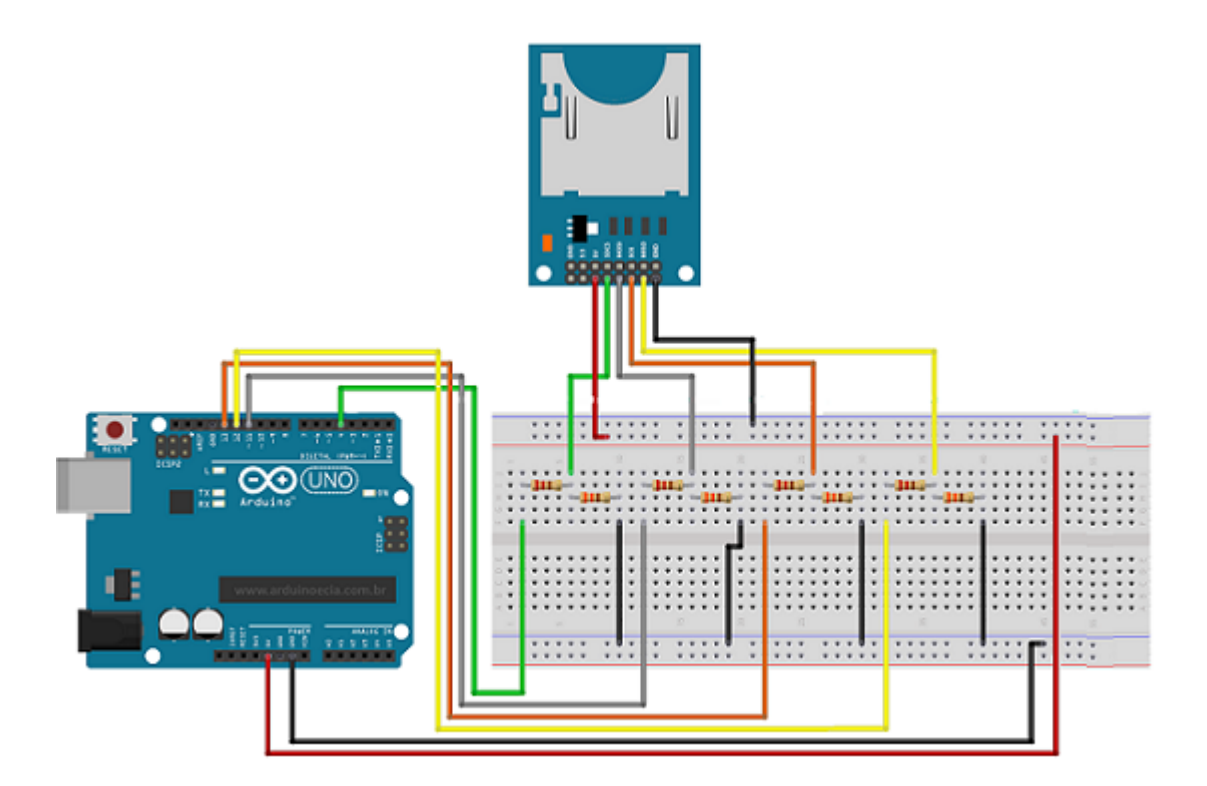

<span id="page-48-2"></span>Figura 3.13: Circuito Modulo-CartaoSD-Arduino Fonte: [ARDUINO and CIA](#page-62-7) [\(2014\)](#page-62-7)

 $E$  preciso cuidado com os pinos de sinal, pois o Módulo SD trabalha com 3.3V, enquanto que o Arduíno funciona com 5V. Devem ser utilizados resistores para criar um divisor de tens˜ao (Figura 3.13). Foram utilizados dois resistores: um de 2.2 (R1) e outro de 3.3 (R2) ohms, que forneceram um n´ıvel de sinal de aproximadamente 3V.

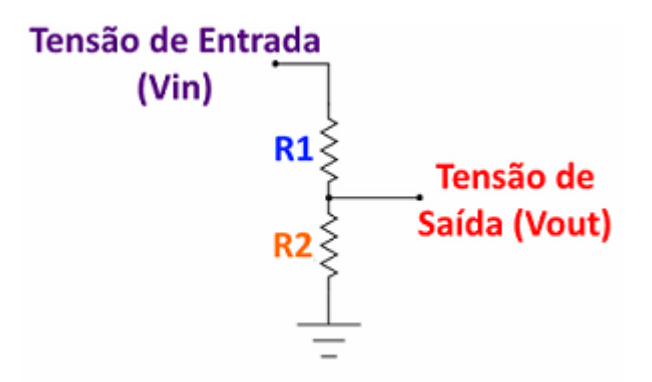

<span id="page-49-1"></span>Figura 3.14: Circuito-divisor-de-tensao Fonte: [ARDUINO and CIA](#page-62-7) [\(2014\)](#page-62-7)

## <span id="page-49-0"></span>3.5 Dois módulos conectados ao Arduíno

A (Figura 3.15) demonstra as ligações do módulo RFID e Cartão SD com o arduino. Foi utilizada uma *protobord* para realizar as ligações e montagem do divisor de tensão. A alimentação da *protobord* é realizada pelos pinos 3.3V e 5V do arduino.

<span id="page-49-2"></span>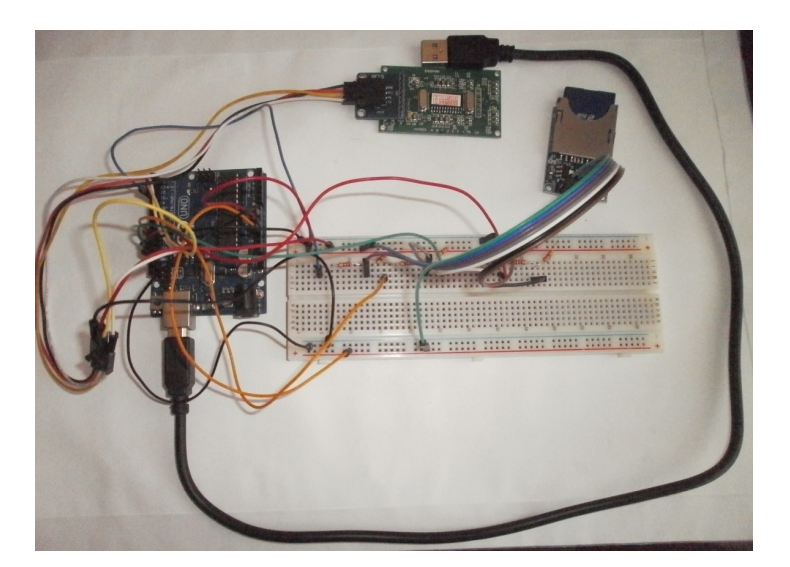

Figura 3.15: Ligação dos módulos com o Arduino Fonte: Elaborado pelo Autor

# <span id="page-50-0"></span>Capítulo 4 Implementação do Software

Neste capítulo será apresentada a interface do arduino, a interação desta interface com o Arduino, através do cabo USB. Será demosntrado o código fonte e explicado o seu funcionamento.

O *software* do Arduino pode ser baixado no site www.arduino.cc, é livre e está disponível para Linux, Windows e Mac.

## <span id="page-50-1"></span>4.1 Interface do Arduino

A interface do Arduino é dividida em três partes: a *Toolbar* no topo, o código ou a Sketch Window no centro, e a janela de mensagens na base. A Toolbar consiste de sete botões (Figura 4.1). Sob a *Toolbar* há uma guia, ou um conjunto de guias, com o nome do arquivo do *sketch*. Também há um botão posicionado no lado direito.

Ao longo do topo há a barra de menus, com os itens File, Edit, Sketch, Tools e Help. Os botões na *Toolbar* fornecem acesso conveniente às funções mais utilizadas dentro desses menus.

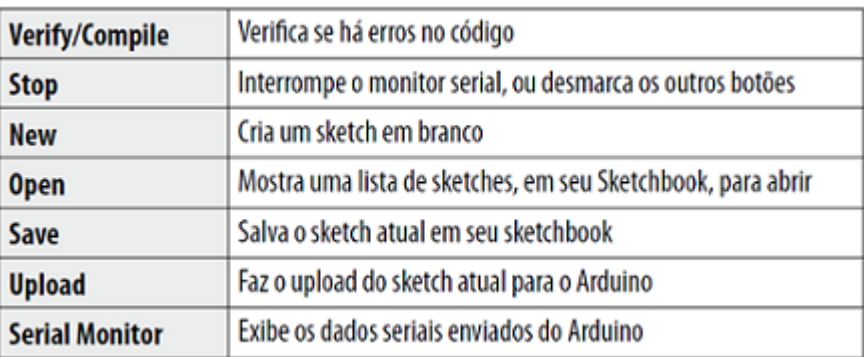

<span id="page-50-2"></span>Figura 4.1: Botões do Tolbar Fonte: [McROBERTS](#page-63-8) [\(2011\)](#page-63-8)

 $\hat{E}$  na *Sketch Window* (Figura 4.2) que o código do programa é elaborado e posteriormente verificado e compilado. Caso haja algum erro, será informado na janela de mensagens. Após corrigido o código, este será transferido para o Arduíno, através do cabo USB.

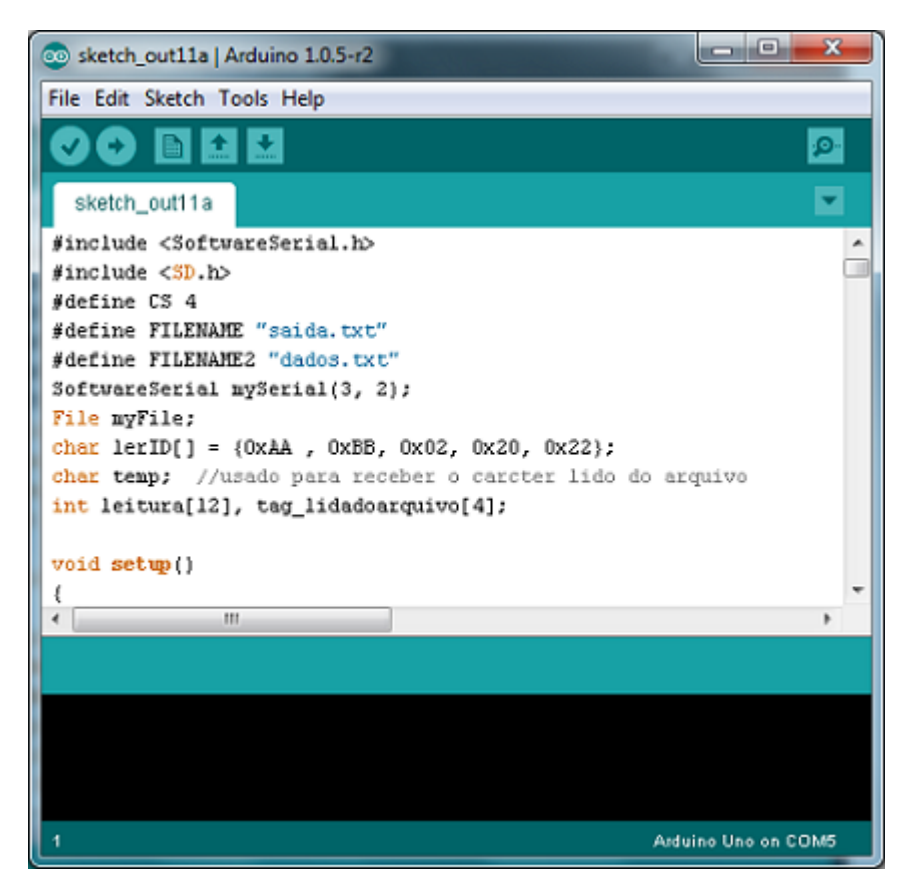

Figura 4.2: Interface do Arduino Fonte: Elaborado pelo Autor

## <span id="page-51-1"></span><span id="page-51-0"></span>4.2 O código

Para desenvolver o código foram utilizadas as bibliotecas da linguagem  $C/C++$ , SoftwareSerial.h e a SD.h que são disponibilizadas na instalação do software do Arduino.

Um *loop* mantém o leitor buscando uma TAG, através da emissão de ondas de radiofrequência. Enquanto não é detectada uma TAG, o leitor continua a sua busca. Quando a tag passa pela área de cobertura da antena, o campo magnético é detectado pelo leitor, que decodifica os dados codificados na tag e, em seguida, busca no arquivo dados.txt a existência do número da TAG.

A busca no arquivo é realizada linha a linha e caso o número da TAG não seja localizado, não é permitida a passagem automática do veículo, sendo o mesmo encaminhado ao atendimento manual. Caso seja localizado o número da TAG, o sistema verifica o dígito de

validade. Para a renovação da validade da TAG são verificados a documentação do veículo, habilitação do condutor e condições de funcionamento do veículo. A validade da TAG é de 365 dias.

Se a TAG estiver na validade, o número da TAG e o dígito de validade são registrados no arquivo saida.txt e em seguida é autorizada a passagem automática do veículo.

Estando a TAG com a validade vencida, também são registrados no arquivo saida.txt o número da TAG, o dígito de validade e, ainda, a informação da irregularidade. Neste caso, o veículo é direcionado para o atendimento manual para fins de verificação. Após os registros serem efetuados, o sistema retorna ao início do processo, com o leitor buscando por uma nova TAG.

A Figura 4.3 exemplifica o funcionamento do código:

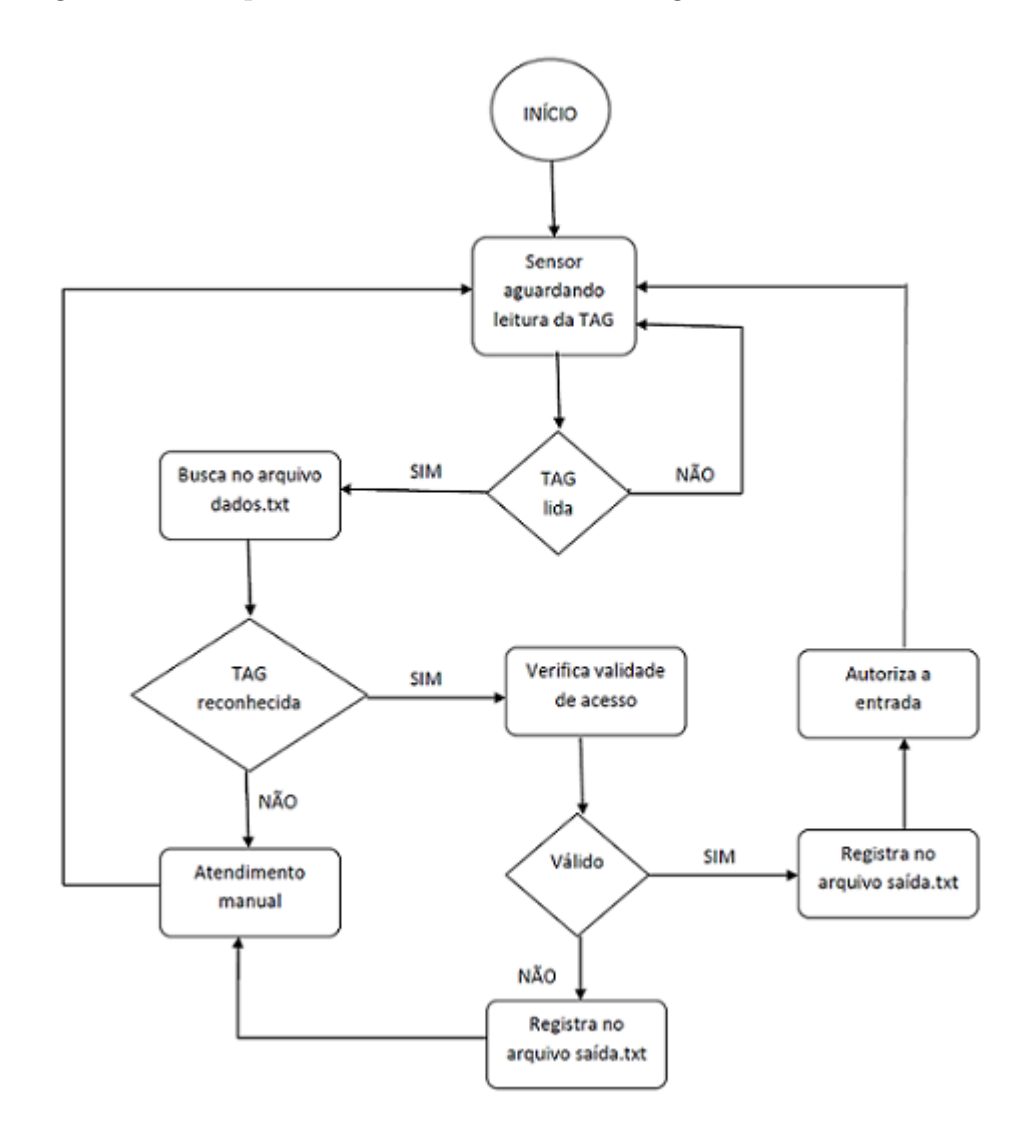

<span id="page-52-0"></span>Figura 4.3: Fluxograma Fonte: Elaborado pelo Autor

Descrição do código utilizado:

```
\#include \leqSoftwareSerial.h>\#include \langleSD.h>#define CS 4 //Pino CS do arduino UNO
#define FILENAME "saida.txt"
#define FILENAME2 "dados.txt"
SoftwareSerial mySerial(3,2);//SoftwareSerial mySerial(TX,RX)
File myFile;
char lerID\left[ \right] = \{0 \text{xAA}, 0 \text{xBB}, 0 \text{x02}, 0 \text{x20}, 0 \text{x22}\};char tmp; //usado para receber o caracter lido do arquivo
int leitura[12], tag_lidadoarquivo[4];
void setup()
\{pinMode(10, OUTPUT);
//Serial.println("Inicializando SD...");
   pinMode(CS, OUTPUT);//Inicializando pino CS como output
   if (\text{ISD}.\text{begin}(\text{CS}))Serial.println("Falha!");
       return;
   }
   Serial.println("SD iniciado com sucesso!");
   mySerial.begin(19200);
}
void loop()
\{delay (2000);
   int IDbyte,j,i,checksumTAG,checksumARQ,primeiro_PontoVirgula,primeiro_byte;
   int cod_validade=2;
   char temp;
   IDbyte=j=i=checksumTAG=checksumARQ=primeiro PontoVirgula=primeiro byte=0;
   for (j = 0; j < 5; j++) //Envia comando para leitura do tag
       mySerial.write(lerID[j]); //Serial.println(lerID[j],HEX);
   }
   for (j = 0; j < 12; j++) //Limpa o Buffer de leitura dos tags
       \text{leitura}[j] = 0;j=0;//inicializa a variavel j para o while
   if(mySerial.available())
   {
       while (mySerial.available())
```
{ leitura[j]= mySerial.read(); //buffer para armazenar o Serial.print(leitura[j],HEX);  $j_{++}$ ; }  $if(j==9)$ {// so entra se for lida uma resposta com sucesso na leitura da TAG //Abrindo o arquivo para leitura  $myFile = SD.open(FILENAME2, FILE±RED);$ if(!myFile) Serial.println("Falha ao abrir o arquivo de dados!"); while(myFile.available()>0) //Enquanto nao chega no fim do arquivo {  $i=0;$ while  $((temp = myFile.read()) \equiv \langle n' \rangle)$  $\{$ if((temp $>=0'$ )  $\&&$ (temp $<=9'$ ))// converte o caracter ASCII // para um valor inteiro {  $temp = '0$ }else if((temp>='A')&&(temp<='F'))  $\{$  $temp=(temp+10)-(A)$ ; }  $if((i\&1) == 1) // se$  o numero for impar, junte dois dígitos de 4 bits //em um digito de 8 bits { tag\_lidadoarquivo[i/2]=(temp | (primeiro\_byte  $\lt$   $\lt$  4)); //movimenta o primeiro digito de 4 bits para a esquerda e adiciona um novo digito } primeiro byte=temp;//armazena o primeiro byte lido  $//$ só lê a validade no primeiro ponto e virgula  $if(i==9)$ { cod validade=temp-'0';//converge para inteiro }  $i++$ ; }//fim da leitura do cod TAG e validade IDbyte=0; checksumARQ=0; checksumTAG=0; for  $(j=4; j<8; j++)$  Retira apenas os Bytes com o ID dos tag { //Calculo do checksum da TAG

```
checksumTAG\hat{ } = leitura[j];
                    //Calculo checksum da leitura do arq. dados.txt
                    checksumARQ \hat{} = tag_lidadoarquivo[j-4];
                    if (leitura[j]==tag lidadoarquivo[j-4])
                        IDbyte++;
                 }
//dupla confirmacao: numero de coincidencias e checksum
             if(IDbyte==4 && checksumTAG==checksumARQ)
             \{myFile.close();//Fechando arquivo dados.txt
//abrindo o arquivo para escrita
                 myFile = SD.open(FILENAME, FILE_WRITE);if (myFile)
                 {
                    if(cod\_validade==1){//gravara os dados no cartao SD
                        for (i=4; i<8; i++)// Retira apenas os Bytes com o ID dos tag
                        \{myFile.print(leitura[j],HEX);
                        }
                        myFile.print(";");
                        myFile.print(cod_validade);
                        myFile.print";");
                    Serial.println("Cartao dentro da validade;");
                    }else
\frac{1}{\sqrt{2}} gravará os dados no cartao SD com a informacao da validade vencida
                     {
                        for (j=4; j<8; j++)// Retira apenas os Bytes com o ID dos tag
                        \{myFile.print(leitura[j],HEX);
                        }
                        myFile.print";");
                        myFile.print(cod_validade);
                        myFile.print";");
                        Serial.println("Cartao vencido! Acionar o usuario;");
                    }
                 } else
                 {/ se o arquivo nao abrir, imprime erro
                    Serial.println("erro na abertura do arquivo saida.txt");
                 }
                 myFile.close(); // Fechando arquivo saida.txt
```
continue;//sai do while pois ja encontrou o TAG  $\}$  // Fim do if<br>(IDbyte==4 && checksumTAG==checksumARQ) }//fim do while de leitura do arquivo } //fim do if da TAG lida com sucesso }// fim do if(mySerial.available()) }//fim do Void loop

Funcionamento do código:

Primeiramente são incluidas as bibliotecas SoftwareSerial.h e SD.h, depois são definidos o pino CS do Arduino como 4, FILENAME como saida.txt e FILENAME2 como dados.txt. A seguir é instanciado um objeto *SoftwareSerial*, dando-lhe o nome de *myserial*. A esta instância são passados os valores 2 e 3 definindo, assim, os pinos 2 e 3 do Arduino como RX e TX respectivamente. Por padrão RX e TX seriam os pinos 0 e 1 respectivamente.

Definir os pinos 2 e 3 do Arduino como RX e Tx é conveniente, pois seria necessário desconectar os pinos todas as vezes que fosse fazer o upload de algum código para o Arduíno.

A seguir são declaradas as variáveis que serão utilizadas no código, um vetor de caracteres lerID<sup>[]</sup> que contém o comando de leitura da TAG, em hexadecimal, a ser enviado ao módulo RFID, uma variável para receber os caracteres que serão lidos do arquivo dados.txt, um vetor para armazenar os números de identificação das TAG e um vetor para armazenar a TAG lida do arquivo dados.txt.

As Tabelas 4.1 e 4.2 mostram o formato do quadro de dados utilizados na comunicação do Arduíno com o módulo RFID:

| Tabela 4.1: Comando de leitura |  |    |                                                   |  |  |  |  |  |  |  |  |  |  |  |
|--------------------------------|--|----|---------------------------------------------------|--|--|--|--|--|--|--|--|--|--|--|
|                                |  |    | Cabeçalho   Comprimento   Comando   XOR Checkssum |  |  |  |  |  |  |  |  |  |  |  |
| <b>AARR</b>                    |  | 20 | າາ                                                |  |  |  |  |  |  |  |  |  |  |  |

<span id="page-56-1"></span><span id="page-56-0"></span>Tabela 4.2: Resposta do módulo RFID

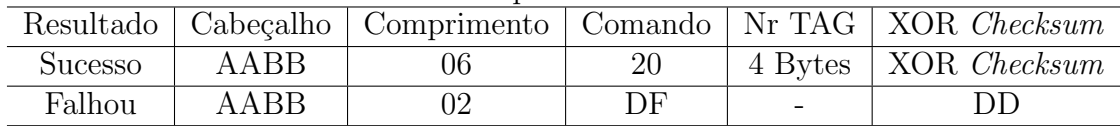

Exemplo:

Comando: AABB 02 20 22 Checksum:  $02 \oplus 20 = 22$ 

- Leitura bem sucedida

Resposta: AABB 06 20 92 BF 72 59 20

Número da TAG: 92 BF 72 59 - em hexadecimal Checksum:  $06 \oplus 20 \oplus 92 \oplus BF \oplus 72 \oplus 59 = 20$ 

- Falha na leitura Resposta: AABB 02 DF DD  $Checksum: 02 \oplus DF = DD$ 

Após as declarações das variáveis tem-se o primeiro *loop void setup*() que inicia:

- pino 10 do Ardu´ıno como sa´ıda (apesar de usar o pino 4-CS como sa´ıda ´e obrigado, pela biblioteca SD, defirnir o pino 10 como saída);

- a comunicação serial;

- o pino CS como saída;
- o módulo SD card;
- a comunicação serial com o módulo RFID.

Na sequência vem o *loop* principal:

- realiza um *delay* entre as repetições do *loop*;

- inicia as váriáveis que serão utilizadas;
- com o primeiro laço *for* envia o comando de leitura para o módulo RFID;
- com o segundo for limpa o buffer de leitura das TAG;

- com o laço while realiza o armazenamento dos valors lidos das TAG no vetor de inteiros leitura<sup>[12]</sup>. Os valores lidos são em hexadecimal;

- abre o arquivo dados.txt (Figura 4.4) para leitura;

- o primeiro la¸co while realiza a leitura enquanto n˜ao chegar ao fim do arquivo. Os dados são gravados no aquivo um por linha e estarão no formato  $(HHJJLLUU;N;$ ) sendo que N poderá assumir o valor 0 - para invalido, ou 1 - para válido;

- o segundo laço *while* armazena o caracter lido do arquivo na variável temp e converte o caracter ASCII para inteiro. Esta convers˜ao deve ser realizada cuidando para que seja em

|                                                                                         | DADOS - Bloco de notas |       | $=$ | х      |
|-----------------------------------------------------------------------------------------|------------------------|-------|-----|--------|
| Arquivo                                                                                 | Editar Formatar Exibir | Ajuda |     |        |
| CA56FDC5;1;<br>7A9C66DC; 0;<br>ABDE22B7;1;<br>DB1846B7;0;<br>5D385C49;1;<br>7DF85949;0; |                        |       |     | ∸<br>₩ |

<span id="page-58-0"></span>Figura 4.4: Arquivo dados.txt Fonte: Elaborado pelo Autor

números hexadecimais equivalentes, por isso é usada a instrução *if-else* para determinar se esses caracteres estão entre  $0 e 9$  ou entre  $A e F$ ;

Obs: Os valores lidos das TAG são em hexadecimal e representados em um único byte e os caracteres lidos do arquivo s˜ao representados cada um com um byte, desta forma, temos que converter os dois caracteres lidos em um único byte.

A variável i é iniciada com 0 antes de cada linha lida do arquivo. É utilizada para referenciar o índice do vetor onde estão armazenados cada caracter lido e convertido. Toda vez que o índice do vetor for ímpar, deve ser armazenado no vetor tag-lidadoarquivo<sup>[]</sup> a conversão dos dois últimos caracteres lidos em um único byte.

Exemplo:

Supondo que foram lidos os cararteres 9 e E.

A variável primeiro byte armazena o 9, quando o indice é par. Este valor é deslocado quatro bits para a esquerda e na próxima leitura é realizada uma operação bit a bit OU com o valor atual lido (indice do vetor ímpar).

primeiro byte  $= 9 = 00001001$  $00001001 < 4 = 10010000$  $E = 00001110$  $10010000 | 00001110 = 10011110$ 

A instrução if (i&1) verifica se a variável i é impar ou par com a operação bit a bit  $(\&)$ . Se a variável i for par o resultado é zero, se for ímpar o resultado é 1.

Exemplo:

 $8 = 00001000$  (par)  $\& 1 = 0$  $1 = 00000001$ 

 $00001000 \& 00000001 = 00000000$  $9 = 00001001$  (impar)  $\& 1 = 1$  $1 = 00000001$  $00001001 \& 00000001 = 00000001$ 

Observando o vertor tag\_lidadoarquivo $[i/2]$  o resultado de  $i/2$  sempre é um inteiro e somente o valor antes da vírgula será mantido. Desta forma garantimos que a cada dois dígitos que a variável i incrementa, o valor do indice do vetor taglidadoarquivo aumenta em uma unidade.

- O segundo la¸co for realiza a compara¸c˜ao dos valores lidos da TAG com os valores lidos do arquivo, a cada coincidência a variável IDbyte é incrementada e, realiza o cálculo do checksum;

- Depois é realizada uma dupla confirmação: se variável IDbyte for igual a quatro e o valor do checksum for igual ao valor do campo leitura[8], a TAG lida foi encontrada;

- A seguir é fechado o arquivo dados.txt e é aberto, para escrita, o arquivo saida.txt, Figura 4.5. O *status* da validade será gravado junto com o identificador da TAG;

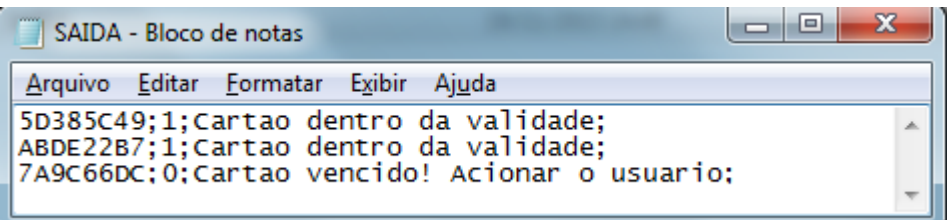

<span id="page-59-0"></span>Figura 4.5: Arquivo saida.txt Fonte: Elaborado pelo Autor

- Na sequência é fechado o arquivo saida.txt. O sistema volta aguardar por uma nova leitura de TAG.

# <span id="page-60-0"></span>Capítulo 5 Conclusão

Durante o desenvolvimento deste trabalho foram aplicados os conhecimentos adquiridos durante os quatro anos de formação acadêmica. Foi observado de forma prática como um software se relaciona com o *hardware* para a solução de um problema. É com a tecnologia que desvendamos novas soluções para antigos problemas e, assim, favorecemos a sociedade com uma melhor qualidade de vida.

Durante a pesquisa observou-se uma grande dificuldade em encontrar livros publicados que abordam o assunto identificação por radio frequência. Muitas publicações em forma de artigos e tutorias foram utilizadas para atingir o sucesso da experimentação. Também foi necessário estudar eletrônica básica para ser capaz de analisar, encontrar falhas relacionadas à eletrônica e escolher o hardware de acordo com suas especificações

A escolha de utilizar o Arduino Uno foi favorável pela dispoinibilização das bibliotecas existentes que puderam ser utilizadas juntamente com o restante do código desenvolvido. Os módulos RFID YHY502CTG e o leitor de cartão SD utilizados demonstraram perfeita integração com o Arduino Uno e funcionaram adequadamente em resposta ao sotfware.

O sistema utilizado no protótipo criado atingiu a sua finalidade, foi capaz identificar a TAG, ler um arquivo de dados, verificar se o identificador da TAG é válido, passar uma informação e, ainda, gerar um arquivo csv com informações relevantes. Estas informações podem ser utilizadas por qualquer aplicação capaz de ler um arquivo de texto.

Devido a motivos alheios a minha vontade, não foi possível instalar o sistema na Guarda do Quartel para teste de avaliação. Os testes foram realizados com base nos leitores e TAG escolhidas para o protótipo. Com certeza é possível desenvolver o sistema, sendo ainda necessário a integração de sensores para o controle do tempo de abertura de portões ou cancelas.

O estudo também permitiu identificar uma infinidade de aplicações para esta tecnologia que, apesar de muito presente em nosso cotidiano, possui uma grande capacidade de proporcionar soluções para problemas que ainda precisam ser resolvidos.

Fica, desta forma, uma lacuna a ser preenchida pelo meio acadêmico. Os futuros alunos do Curso de Sistemas de Informação da UEMS poderão desenvolver e aprimorar seus

conhecimentos, contribuindo, desta forma, para o um melhor aprendizado, desenvolvimento de protótipos, crescimento da segurança e bem estar da sociedade.

## Referências Bibliográficas

- <span id="page-62-7"></span>ARDUINO and CIA (2014). Conectando o módulo cartão sd ao arduino. [http://www.](http://www.arduinoecia.com.br/2014/11/gravando-dados-arduino-cartao-sd.html) [arduinoecia.com.br/2014/11/gravando-dados-arduino-cartao-sd.html](http://www.arduinoecia.com.br/2014/11/gravando-dados-arduino-cartao-sd.html), acesso em 10 de Outubro de 2015.
- <span id="page-62-2"></span>BHATT, B. G. H. (2007). Fundamentos de RFID. Curso Superior de Tecnologia em Sistemas de Telecomunicações do Instituto Federal de Santa Catarina, Rio de Janeiro, RJ. [http://www.linuxmall.com.br/files/\\_product/429/428823/cap5\\_leitores\\_e\\_](http://www.linuxmall.com.br/files/_product/429/428823/cap5_leitores_e_impressoras.pdf) [impressoras.pdf](http://www.linuxmall.com.br/files/_product/429/428823/cap5_leitores_e_impressoras.pdf), acesso em 15 de Agosto de 2013.
- <span id="page-62-6"></span>CAVALCANTE (2013). Conversão para arquivo csv. [http://www.cavalcanteassociados.](http://www.cavalcanteassociados.com.br/article.php?id=626) [com.br/article.php?id=626](http://www.cavalcanteassociados.com.br/article.php?id=626), acesso em 22 de Outubro de 2013.
- <span id="page-62-3"></span>COSTA, L. (2013). importância da padronização para o rfid. [http://www.fit-tecnologia.](http://www.fit-tecnologia.org.br/artigos/a-importancia-da-padronizacao-para-o-rfid) [org.br/artigos/a-importancia-da-padronizacao-para-o-rfid](http://www.fit-tecnologia.org.br/artigos/a-importancia-da-padronizacao-para-o-rfid), acesso em 20 de Outubro de 2013.
- <span id="page-62-8"></span>EHUOYAN (2010). Datasheet do módulo rfid yhy502ctg. [http://www.ehuoyan.com/](http://www.ehuoyan.com/download/module/DS_YHY502CTGV33.pdf) [download/module/DS\\_YHY502CTGV33.pdf](http://www.ehuoyan.com/download/module/DS_YHY502CTGV33.pdf), acesso em 10 de Outubro de 2015.
- <span id="page-62-4"></span>EPC-RFID, I. (2013). Epc information. <http://www.epc-rfid.info/>, acesso em 26 de Outubro de 2013.
- <span id="page-62-5"></span>FONSECA, E. G. P. (2010). Apostila Arduino. Universidade Federal Fluminense - Centro Tecnológico Escola de Engenharia Curso de Engenharia de Telecomunicações - Programa de Educação Tutorial, Niterói, RJ. <http://pt.scribd.com/doc/54716085/Tut-Arduino>, acesso em 09 de Setembro de 2013.
- <span id="page-62-1"></span>GREFF, P. A. (2009). Especificação de um Sistema para Monitoramento de Atividades de Natação usando RFId. Instituto Federal de Educação, Ciência e Tecnologia de Santa Catarina, Santa Catarina, SC. [wiki.sj.ifsc.edu.br/wiki/images/0/06/ProjetoFinal\\_](wiki.sj.ifsc.edu.br/wiki/images/0/06/ProjetoFinal_Ponciano.pdf) [Ponciano.pdf](wiki.sj.ifsc.edu.br/wiki/images/0/06/ProjetoFinal_Ponciano.pdf), acesso em 13 de Outubro de 2013.
- <span id="page-62-0"></span>HECKEL, A. P. (2007). Identificação Por Rádio Frequência (RFID) Estudo Teórico e Análise da Viabilidade do Uso de Simulação. Centro Universitário Feevale Instituto de Ciências Exatas e Tecnológicas Curso de Ciência da Computação, Novo Hamburgo, RS. [http:](http://tconline.feevale.br/tc/files/0001_877.pdf) [//tconline.feevale.br/tc/files/0001\\_877.pdf](http://tconline.feevale.br/tc/files/0001_877.pdf), acesso em 10 de Julho de 2013.
- <span id="page-63-5"></span>MARTINS, M. B. (2013). Padronização de protocolos de rfid. [http://www.teleco.com.](http://www.teleco.com.br/tutoriais/tutorialrfid/pagina_3.asp) [br/tutoriais/tutorialrfid/pagina\\_3.asp](http://www.teleco.com.br/tutoriais/tutorialrfid/pagina_3.asp), acesso em 21 de Julho de 2013.
- <span id="page-63-8"></span>McROBERTS, M. (2011). Arduino Básico. Editora Novatec, São Paulo - SP.
- <span id="page-63-6"></span>MONTEIRO, F. V. (2013). Radio frequency identification. [http://www.gta.ufrj.br/](http://www.gta.ufrj.br/grad/10_1/rfid/index.html) [grad/10\\_1/rfid/index.html](http://www.gta.ufrj.br/grad/10_1/rfid/index.html), acesso em 17 de Junho de 2013.
- <span id="page-63-9"></span>MULTILÓGICASHOP, S. (2013). Arduino uno r3. [http://multilogica-shop.com/](http://multilogica-shop.com/Arduino-Uno-R3) [Arduino-Uno-R3](http://multilogica-shop.com/Arduino-Uno-R3), acesso em 27 de Novembro de 2013.
- <span id="page-63-7"></span>RFID-NEWS, J. (2013). A discussão da iso standad para rfid: a sua proveniência, viabilidade e limitações. [http://www.rfidnews.com/iso\\_11784.html](http://www.rfidnews.com/iso_11784.html), acesso em 27 de Novembro de 2013.
- <span id="page-63-3"></span>RFIDBr, P. B. (2013). Tags rfid. [http://www.rfidbr.com.br/index.php/tags-rfid.](http://www.rfidbr.com.br/index.php/tags-rfid.html) [html](http://www.rfidbr.com.br/index.php/tags-rfid.html), acesso em 15 de Outubro de 2013.
- <span id="page-63-4"></span>SENAI-SC (2009). Sistema de gerenciamento de dados coletados pela tecnologia rfid. [http://www.google.com.br/url?sa=t&rct=j&q=&esrc=s&source=web&cd=1&cad=](http://www.google.com.br/url?sa=t&rct=j&q=&esrc=s&source=web&cd=1&cad=rja&ved=0CDAQFjAA&url=http%3A%2F%2Frevista.ctai.senai.br%2Findex.php%2Fedicao01%2Farticle%2Fdownload%2F109%2F55&ei=Wc54UvnCG6bfsASSs4GwDw&usg=AFQjCNEQdrmPv-Jd7cveWisy8oFqrPS9aQ&bvm=bv.55980276,d.cWc) [rja&ved=0CDAQFjAA&url=http%3A%2F%2Frevista.ctai.senai.br%2Findex.php%](http://www.google.com.br/url?sa=t&rct=j&q=&esrc=s&source=web&cd=1&cad=rja&ved=0CDAQFjAA&url=http%3A%2F%2Frevista.ctai.senai.br%2Findex.php%2Fedicao01%2Farticle%2Fdownload%2F109%2F55&ei=Wc54UvnCG6bfsASSs4GwDw&usg=AFQjCNEQdrmPv-Jd7cveWisy8oFqrPS9aQ&bvm=bv.55980276,d.cWc) [2Fedicao01%2Farticle%2Fdownload%2F109%2F55&ei=Wc54UvnCG6bfsASSs4GwDw&usg=](http://www.google.com.br/url?sa=t&rct=j&q=&esrc=s&source=web&cd=1&cad=rja&ved=0CDAQFjAA&url=http%3A%2F%2Frevista.ctai.senai.br%2Findex.php%2Fedicao01%2Farticle%2Fdownload%2F109%2F55&ei=Wc54UvnCG6bfsASSs4GwDw&usg=AFQjCNEQdrmPv-Jd7cveWisy8oFqrPS9aQ&bvm=bv.55980276,d.cWc) [AFQjCNEQdrmPv-Jd7cveWisy8oFqrPS9aQ&bvm=bv.55980276,d.cWc](http://www.google.com.br/url?sa=t&rct=j&q=&esrc=s&source=web&cd=1&cad=rja&ved=0CDAQFjAA&url=http%3A%2F%2Frevista.ctai.senai.br%2Findex.php%2Fedicao01%2Farticle%2Fdownload%2F109%2F55&ei=Wc54UvnCG6bfsASSs4GwDw&usg=AFQjCNEQdrmPv-Jd7cveWisy8oFqrPS9aQ&bvm=bv.55980276,d.cWc), acesso em 26 de Outubro de 2013.
- <span id="page-63-0"></span>TANENBAUM, A. S. (2003). Redes de computadores 4 Ed. Editora Campos, Vrije Universiteit Amsterdam, Holanda, 2003.
- <span id="page-63-2"></span>TEIXEIRA, T. (2011). Controle de Fluxo de Pessoas Usando RFId. Curso Superior de Tecnologia em Sistemas de Telecomunicações do Instituto Federal de Santa Catarina, São José, SC. [http://wiki.sj.ifsc.edu.br/wiki/images/f/fa/TCC\\_TiagoTeixeira.pdf](http://wiki.sj.ifsc.edu.br/wiki/images/f/fa/TCC_TiagoTeixeira.pdf), acesso em 23 de Junho de 2013.
- <span id="page-63-10"></span>WEBTRONICO, S. (2013). Arduino uno r3. [http://www.webtronico.com/](http://www.webtronico.com/arduino-uno-r3.html) [arduino-uno-r3.html](http://www.webtronico.com/arduino-uno-r3.html), acesso em 27 de Novembro de 2013.
- <span id="page-63-1"></span>WENDLING, M. (2010). Sensores. Colégio Tecnico Industrial de Guaratinguetá, Guaratinguetá, SP. [http://www2.feg.unesp.br/Home/PaginasPessoais/](http://www2.feg.unesp.br/Home/PaginasPessoais/ProfMarceloWendling/4---sensores-v2.0.pdf) [ProfMarceloWendling/4---sensores-v2.0.pdf](http://www2.feg.unesp.br/Home/PaginasPessoais/ProfMarceloWendling/4---sensores-v2.0.pdf), acesso em 01 de Novembro de 2013.